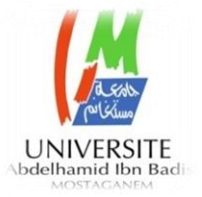

Ministère de l'Enseignement Supérieur et de la Recherche Scientifique Université Abdelhamid Ben Badis Mostaganem Institut de L'éducation Physique et Sportive

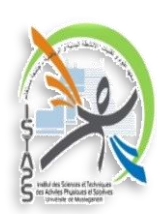

Département de l'ES

### **Mémoire de fin d'étude pour l'obtention de diplôme de Master en**

**Entrainement sportif.**

**Présenté par**

**Mr MAHOUR Abdelkader** 

## **Thème**

# **Création d'une application web de gestion et de suive des compétitions en judo.**

 **Soutenu le 25/07/2021**

**Devant le jury composé de :**

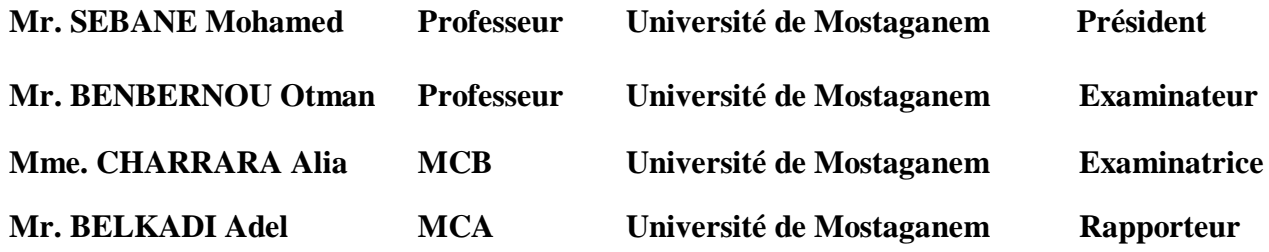

**Université de Mostaganem : 2020/2021**

#### **ملخص:**

تقدم هده االطروحة برنامج يسمح بتسيير منافسة لرياضة الجيدو كما يمكن من خالله تسجيل الالعبين ورقمتنهم بطريقة الكترونية أي عن طريق الحاسوب للمشاركة في المسابقات الرياضية الوطنية. هدف هدا البرنامج تسهيل العمل على المنظمين والمشرفين على المسابقات الرياضية، ربح الوقت وتجنب االنتقال من والية ال والية للتسجيل.

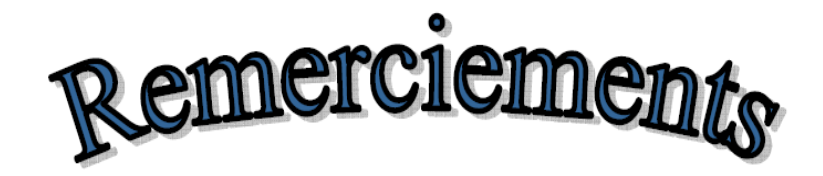

On adresse tout d'abord nos remerciements les plus sincères, au Dr. Belkadi Adel, qui a très volontiers accepté d'être le promoteur de ce projet. Sa modeste connaissance dans le domaine, ainsi que son expérience, ont joué un rôle important dans la conception de ce travail. La sollicitude du monsieur BELKADIA Adel, au cours de cette année, nous a profondément touchés. L'aboutissement de ce travail nous donne l'occasion de lui exprimer notre très sincère reconnaissance.

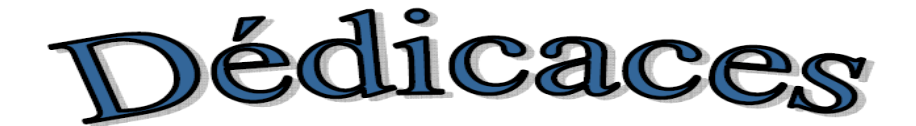

*On dédie ce mémoire*

*À tous ceux et toutes celles*

*Qui m'ont accompagné et soutenu*

*Durant cette formation.*

## **LIST DES TABLEAUX**

## **Partie I**

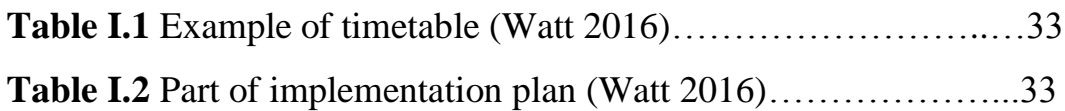

## **LIST DES GRAPHS**

## **Partie I**

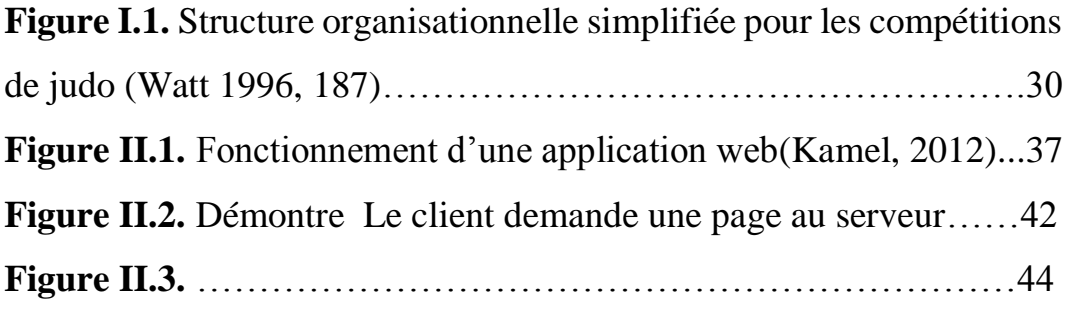

## **Partie II**

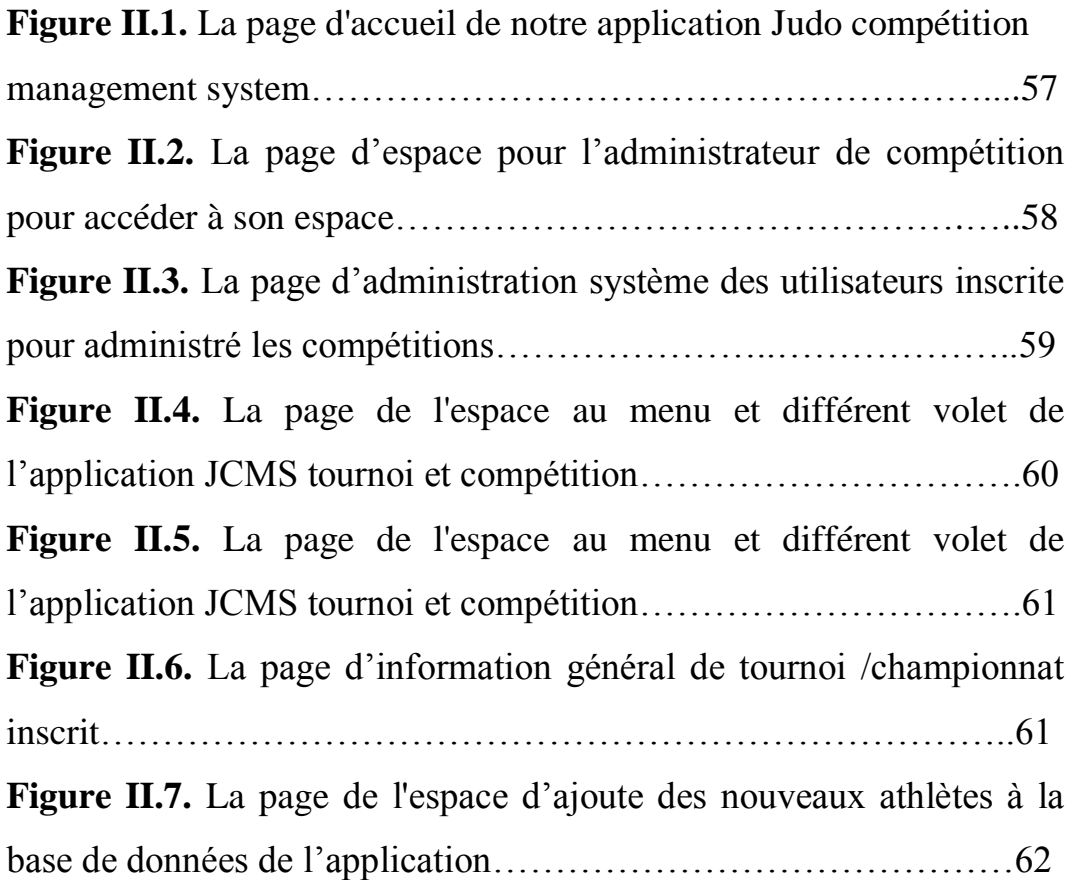

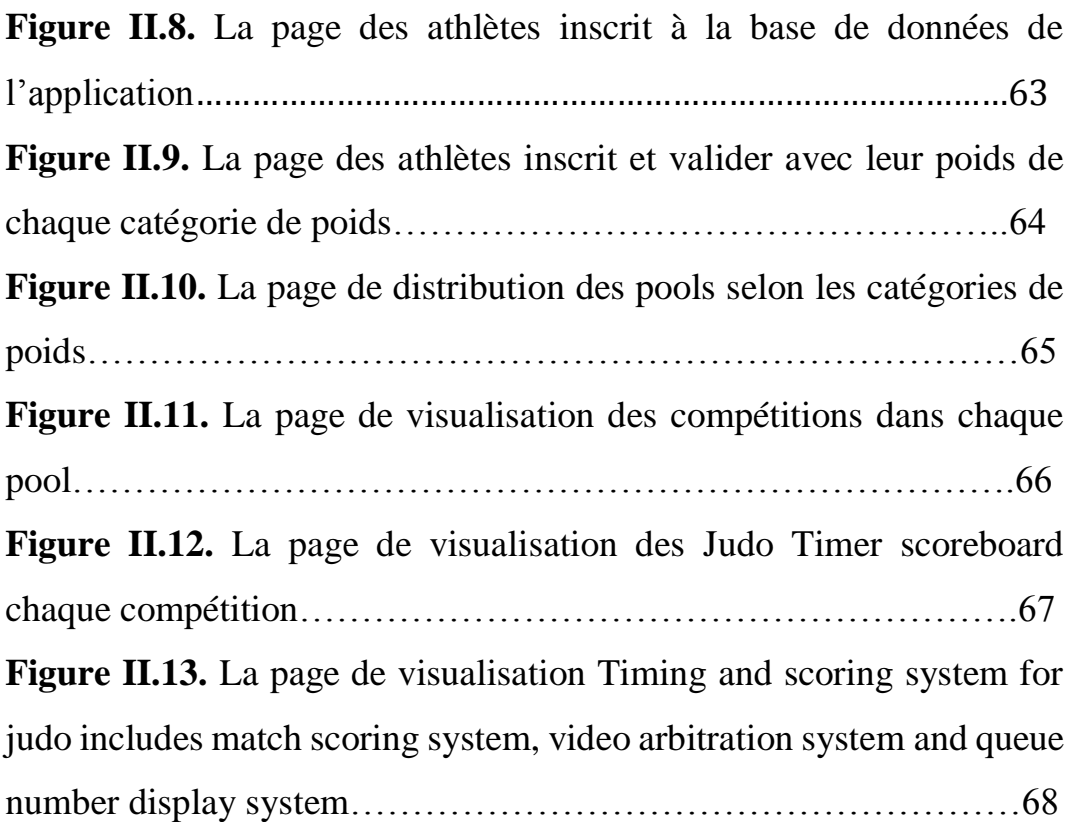

## TABLE DES MATIERES

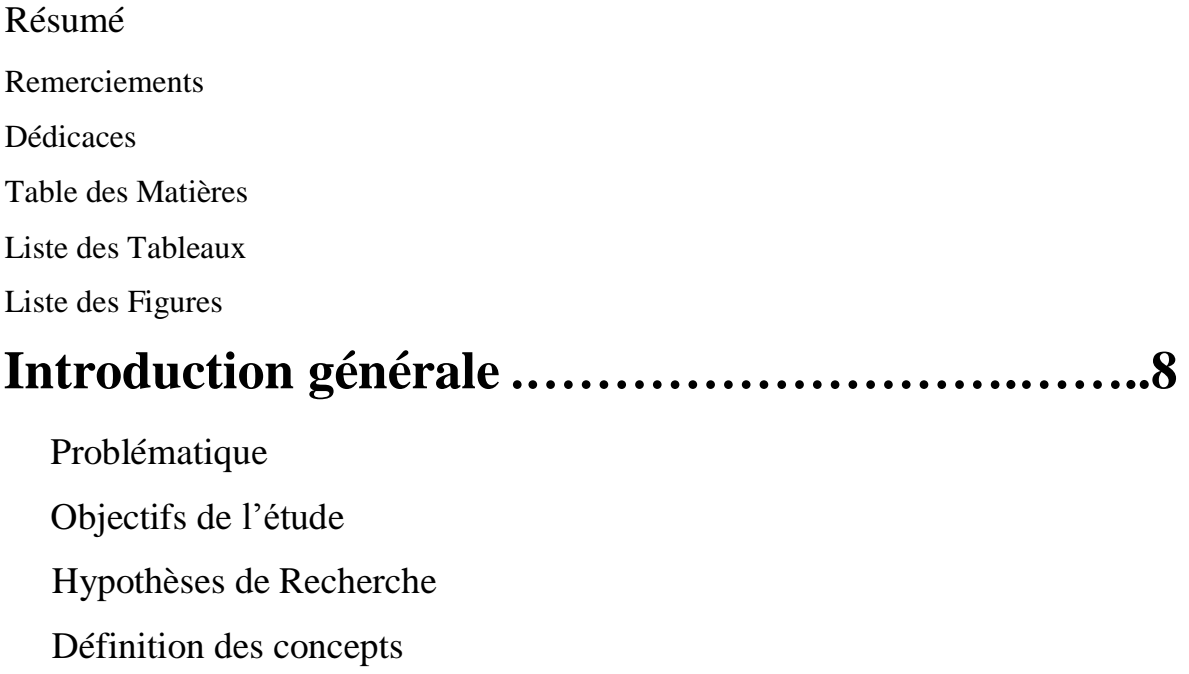

Etudes précédentes et similaires

Conclusion

## **PARTIE I : ANALYSE BIBLIOGRAPHIQUE**

## *CHAPITRE I : Gestion de compétition*

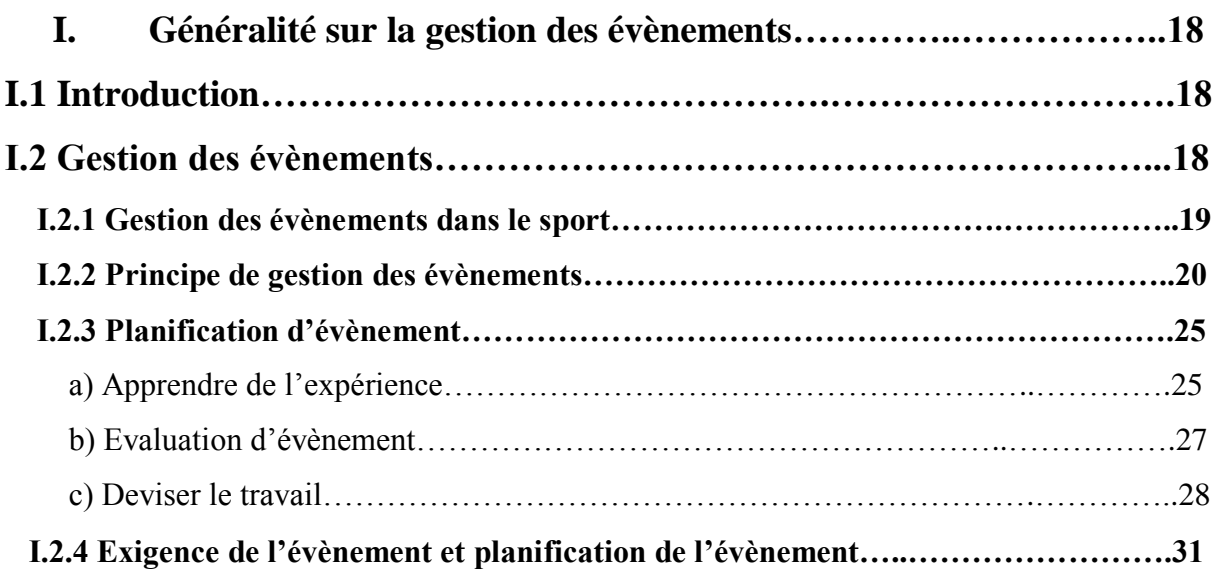

## *CHAPITRE II : Architecture de l'application*

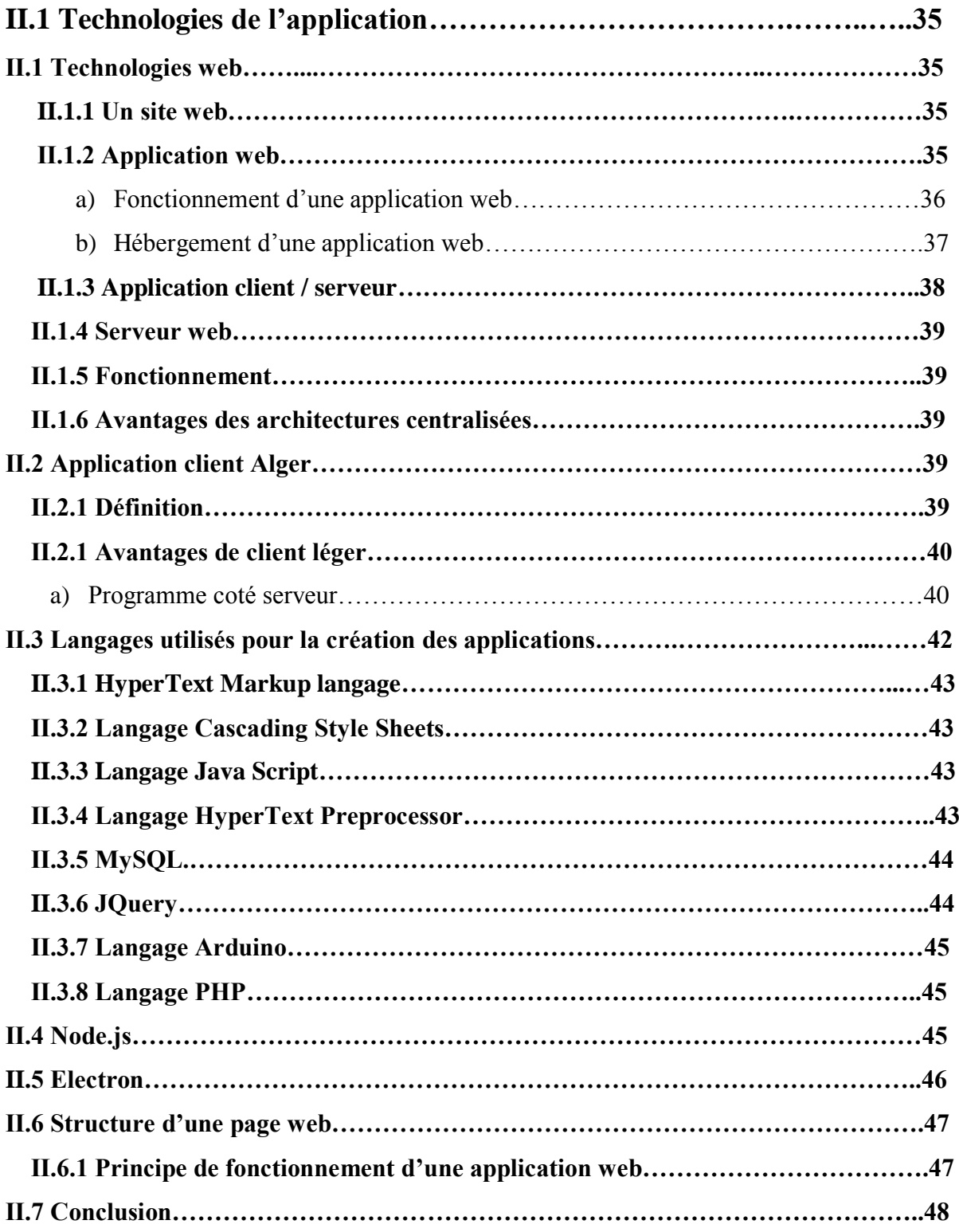

## **PARTIE II : PARTIE PRATIQUE**

*CHAPITRE I : Méthodologie de la recherche*

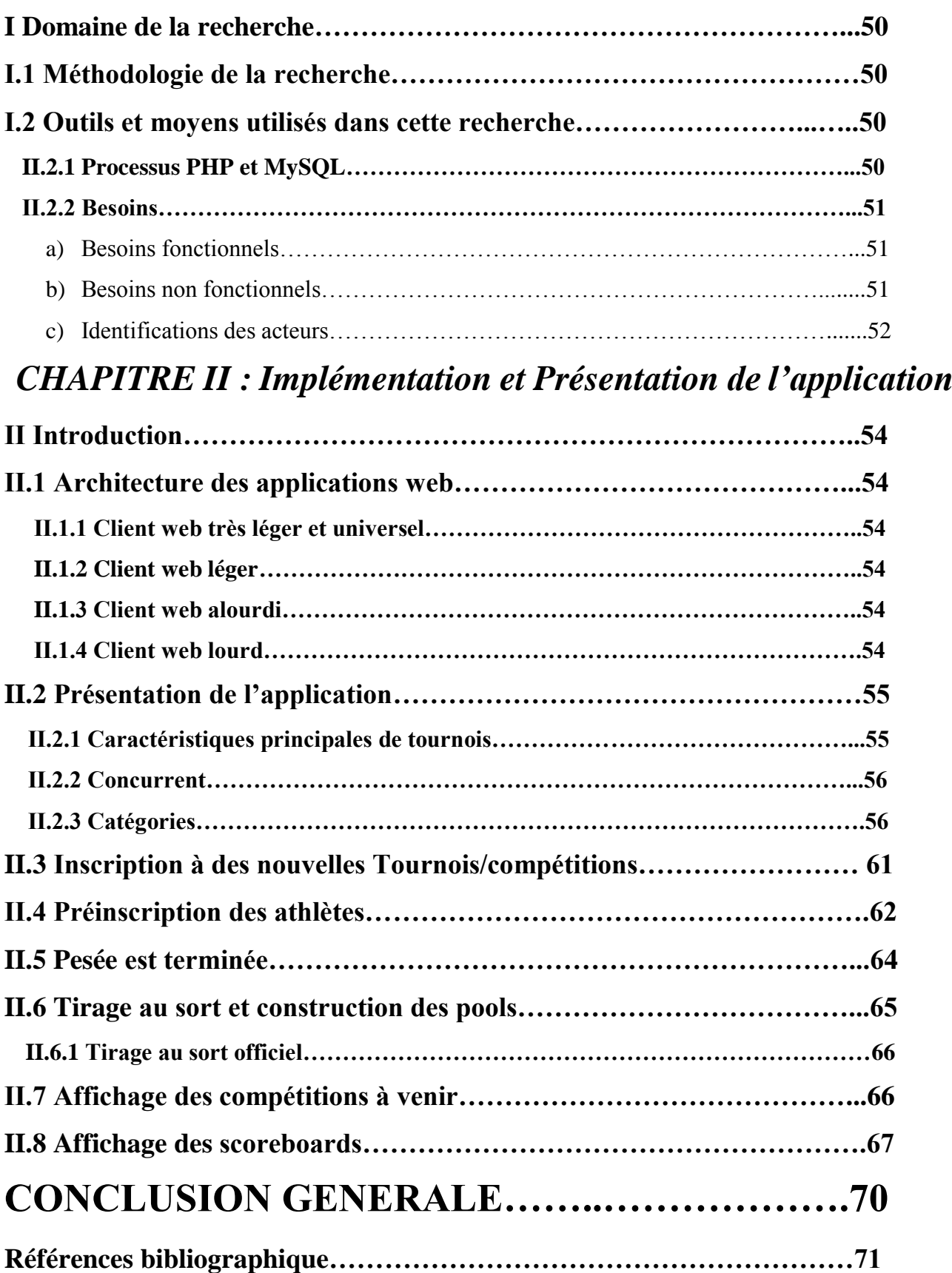

#### **1. Introduction:**

Le judo est un sport acyclique dont la performance est complexe à expliquer, car elle peut être déterminée par une combinaison de différentes capacités physiques, ainsi que des aspects techniques, tactiques et psychologiques (Azevedo et al., 2007) .Considérant qu'une correspondance peut durer quelques secondes ou jusqu'à huit minutes (5 minutes de match + 3 min de score d'or), la condition physique est difficile à décrire par un modèle physiologique unique qui quantifie l'effort (Bacon & Kern, 1999) .Ainsi, il n'y a pas de consensus dans la littérature sur un marqueur qui pourrait être utilisé comme un prédicateur de performance et une variable de contrôle de formation.(Detanico, Dal Pupo, Franchini, & Giovana dos Santos, 2012).

Les clubs de judo, en tant qu'hôte de l'événement le cas - Association sportive de l'institut d'éducation physique et sportive «ASIEPS Judo», à Mostaganem Algérie ont commencé à accroître leurs compétences organisationnelles et logistiques en sport. L'un de leurs objectifs est d'offrir aux jeunes une chance de rencontrer des personnes également d'autres cultures à travers des compétitions et des camps d'entrainement.

Les clubs ont également commencé à développer l'organisation, par exemple, «ASIEPS Judo» a embauché deux développeurs d'activités d'association à temps partiel au cours de l'année 2021. Les principales tâches des employés sont de développer davantage la qualité des actions du club de judo, selon les critères définis par IJF. En outre, ils renforcent également les moyens financiers et d'activités et participent à la gestion du club.

Dans les clubs, il y a généralement des bénévoles qui ont plusieurs années d'expérience dans la gestion de club de judo et de leurs événements. Habituellement, le rôle des personnes dans l'organisation correspond d'une manière ou d'une autre à leur formation, à leur profession ou à leurs intérêts. Cependant, il n'est pas certain qu'il y ait des gens qui ont une formation et une expérience dans la gestion d'événements professionnels et le marketing, car souvent il n'y a pas assez de personnes pour les différentes tâches. Cela conduit souvent à une situation où seule la personne la plus expérimentée prend la responsabilité de gérer la gestion des événements et le marketing, il y a donc une chance de développer davantage ce domaine pour devenir plus professionnel qu'il ne l'est actuellement.

Le but de ce mémoire de fin d'étude est d'identifier comment gérer la gestion des événements de club de judo. De plus, la mémoire vise à fournir des informations au commissaire des arbitres et les referees afin de les aider à développer ses événements dans le futur.

Le contexte théorique est basé sur la connaissance de la gestion de compétition en judo. Le domaine spécifique des événements est exploré à travers l'alphabétisation liée à la gestion du sport de haut niveau. De plus, les particularités du judo en tant que sport et ses principes se retrouvent dans l'alphabétisation écrite sur le judo.

On espère que le ASIEPS JUDO, bénéficiera de cette application. En outre, d'autres clubs de judo à Mostaganem ou dans des régions similaires pourraient trouver des informations utiles à leurs propres fins dans ce mémoire. Ce travail n'est pas destiné seulement à être utilisé comme un manuel complet pour la gestion d'événements en Judo, mais aussi comme un outil pour soutenir le développement d'événements, et comme une référence pour vérifier les aspects clés des actions liées à l'organisation d'une compétition de haut niveau en judo.

### **2. Problématique:**

La manière de partager l'information devient être une chose importante et intéressante surtout pour le ministre de la jeunesse et de sport, notamment les fédérations sportives afin d'améliorer le partage, la circulation d'information et l'apprentissage des clubs et ligues sportives et pour gagner aussi du temps et du coût.

Actuellement les commissaires des arbitres des ligues willayas et régionales ont un mode de compétition classique ce qui oblige les clubs à se déplacer à leurs ligue willaya selon un emploie du temps bien déterminé et cela pose quelques problèmes et difficultés pour certains administrateur notamment ceux qui habitent loin et qui sont obligés d'arriver à l'heure pour assister et déposer les dossiers et les engagements de compétition de leurs athlètes

L'institut de l'éducation physique et sportive et en collaboration avec l'association de l'institut d'éducation physique et sportive de Mostaganem « ASIEPS » ont adopté un moyen d'héberger l'application de gestion de compétition dans le site web de la fédération, cependant cette solution présente plusieurs problèmes :

- Ergonomie difficile et pas claire : un long chemin pour arriver à quelque chose.
- $\triangleright$  Le contenu généralement n'est pas à jour.
- Faiblesse d'un moyen de communication entre les clubs et ligues willaya et régional à part et entre la fédération compétant d'autre part comme un forum.
- Ainsi la faiblesse de l'outils qui permet au club de communiqué d'une manière continue et de faire des évaluations supplémentaires pour ses engagement et inscription quotidien, ce qui oblige ces derniers à partager leurs dossiers administratifs en utilisant leurs support papier ou de ne plus recevoir les dossiers d'affiliation par la ligue willaya qui généralement se termine par l'oublier dans un tiroir de l'administration.

Ce problème nous a poussés à chercher une solution meilleure pour faciliter la transmission des renseignements. La solution que nous avons proposée consiste à développer une

## Introduction General

Application de gestion des inscriptions et de compétition qui répond au mieux aux besoins des clubs et ligues (willaya et régional). (Belkadi et al. 2015) démontre certaines compétences professionnelle des administrateurs sportives, parmi ces compétences l'utilisation des TIC d'organisation et de gestion des compétitions local, régional et national.

#### **3. Question principale**

Comment peut-elle automatiser la gestion et le suivi des compétitions local et national?

#### **4. Hypothèses de Recherche:**

La conception d'une application web de gestion et de suive des compétitions facilitera la tâche aux administrateurs des compétitions le management des compétitions local et national selon les regelés adopter par la fédération internationale de judo.

#### **5. Objectifs de l'étude :**

#### **5.1. Objectif général :**

L'objectif du travail est de créer une application de gestion des compétitions E-compétition permettant aux clubs et ligues (willaya et régional) d'Algérie de préparer et organiser des Compétitions local, Régional et national à l'aide d'intégration des nouvelles technologies web.

**5.2. Objectifs spécifiques :** L'objective spécifique de cette recherche et de concevoir Une application facile à utiliser dans des situations de travail complexe, Notre application de gestion permet de :

- 1. La préinscription des judokas avant le tournoi permet de ne pas saisir toutes ces infos pendant le tournoi, d'où un temps fort précieux avant le démarrage de la compétition.
- 2. Inscrire les arbitres (Réfères) dans une Compétition de judo (local, Régional et national)
- 3. Effectuée la peser des athlètes dans les différents pouls de manière autonome.
- 4. Etablir la gestion de tournoi de judo par poules avec répartition automatique par catégorie de poids et calcul du classement général par club.
- 5. Apporte la possibilité de répartir les judokas par tableau à double repêchage
- 6. Publier Elle permet aussi d'utiliser le lecteur code à barre lors de la compétition.
- 7. Permet d'utiliser l'outil Import Excel Pour aller plus vite.
- 8. Publier des documents gratuits dans tous les formats (Word, PDF, HTML, vidéo...).
- 9. Administrer des forums de discussion et chat.

Organisation de mémoire Globalement, notre travail est composé de deux(02) parties :

**Partie I** est contribuée à l'étude préalable (analyse bibliographique), elle contient deux chapitres :

**CHAPITRE 1** : la gestion de la compétition en judo

Ce chapitre présente une description générale de la gestion des évènements sportive en judo

**CHAPITRE 2** : technologie et Architecture dès applications web

Ce chapitre définie les différentes notions qui concernent les technologies web et les langages utilisés pour la création des applications web et les applications de gestion des évènements sportive en judo.

**Partie II** est consacrée à l'étude conceptuelle, où nous proposons une conception JCMS (Judo Competition Mangement system) de notre application à l'aide des différents diagrammes (diagramme de cas d'utilisation, diagramme de séquences, et diagramme de classes). Elle contient trois chapitres :

**CHAPITRE 1** : Analyse des besoins

Il définit le système de notre application gestion de compétition.

 **CHAPITRE 2** : Implémentation et réalisation

Il contient des définitions des technologies utilisées ; ainsi notre application de gestion de compétition.

Nous terminerons ce mémoire par une conclusion générale, Nous citons aussi les perspectives de notre travail.

#### **6. Définition des concepts :**

 **Conception :** est l'action de concevoir, acte de l'intelligence, de la pensée, s'appliquant à un objet (Dictionnaire, le Petit Robert I, 1987).

- **Application web :** Une application web est un ensemble de pages qui interagissent avec les utilisateurs, les unes avec les autres, ainsi qu'avec les différentes ressources d'un serveur web, notamment les bases de données.
- **Compétition de judo :**
- $\triangleright$  Judo : est un art martial au contact complet originaire du Japon ancien et s'est développé pour devenir un événement sportif olympique.

#### **7. Etudes similaires :**

**Etude 01 Auteur :** (Mataruna-Dos-Santos, Faccia, Helú, & Khan, 2020)

**Titre :** Big Data Analyses and New Technology Applications in Sport Management

**Abstract :** La technologie a profondément changé nos vies, surtout au cours des deux dernières décennies. L'arrivée d'Internet et des PC, tout d'abord des téléphones portables et plus tard des smartphones, a changé nos habitudes quotidiennes, nous amenant à être toujours connectés pendant de nombreuses heures de la journée. Des changements qui ont touché tous les domaines, notamment l'activité sportive, toujours axés sur la maximisation des performances. La technologie dans le sport a fait de grands progrès, permettant à la fois aux amateurs et encore plus aux professionnels d'utiliser des solutions techniques innovantes qui peuvent améliorer les performances : d'abord pendant l'entraînement puis, par conséquent, dans les compétitions officielles. Des innovations tant dans le domaine des matériaux, mais surtout en termes d'outils pour vérifier la bonne formation par la collecte d'un grand nombre de données, se sont transformées en informations utiles soigneusement analysées. Il y a des sports qui ont le plus bénéficié de ces nouvelles technologies, en raison de leurs caractéristiques particulières. Cette recherche s'est concentrée sur une analyse systématique des technologies les plus importantes qui permettent actuellement de grands progrès dans la performance sportive et dans l'impartialité des compétitions à travers l'analyse des données collectées. En particulier, la recherche a mis en évidence trois domaines d'intérêt particuliers : a) les collecteurs de données d'assistants vidéo ; b) Technologies portables ; c) Techniques de scoutisme basées sur la technologie.

**Etude 02 Auteur :** (Errekagorri, Castellano, Echeazarra, & Lago-Peñas, 2020)

**Titre :** The effects of the Video Assistant Referee system (VAR) on the playing time, technicaltactical and physical performance in elite soccer

Abstract : The main purpose of the present study was to assess if the intervention of the Video Assistant Referee (VAR) had effects in the playing time and in the technical-tactical and physical performances of the teams in the Spanish LaLiga during 2018-19 season. A total of 375 matches were grouped according the number of VAR interventions: none (VAR0), one (VAR1) and two or three (VAR2). The variables recorded were: total (TPT) and effective (EPT) playing time, passes, dribbles, crosses, shots, goals, corners, fouls, width, length, height, distance from the goalkeeper to their defence, and total (TD) and above 21 km/h distance covered. The results were: I) there was a slight increase in the TPT in VAR2 compared to VAR1 and VAR0 (99.1 vs. 96.0 vs. 95.1, respectively); II) there was a decrease in the EPT between VAR0 and VAR1 (52.5 vs. 51.5); III) there was an increase in the number of goals (1.2 vs. 1.5 vs. 1.7, in VAR0, VAR1 and VAR2); and, IV) there was a slight decrease in the TD (108,916 vs. 107,916 vs. 106,977, in VAR0, VAR1 and VAR2). In conclusion, the findings of the study suggest that the VAR hardly changes the game in elite soccer.

#### **Etude 03 Auteur :** (Challis & Mataruna-Dos-Santos, 2018)

#### **Titre : Notational analysis for judo**

**Abstract :**Performance analysis allows us to understand three main areas of our sport, the technical components, the tactical components and the physiological demands via time– motion analysis. Readers will be familiar with performance analysis in other sports such as soccer and tennis where we see the statistics live on our television screens with components such as possession, strike rate, tackles and errors, all presented to aid the spectator; we are also familiar with it in combat sports such as boxing. In its widest context, performance analysis allows us to understand how judo is constructed. We can compare a large number of factors between countries and continents, including how rule changes affect judo, compare across weight categories and gender as well as many other factors. This type of research information allows coaches to understand our sport and make their coaching more specific. The first section of this chapter will review the current literature on this and 'paint a picture' of judo for the reader based on a wealth of literature.

#### **Etude 04 Auteur :** (Sacripanti, 2013)

#### **Titre : Judo match analysis, a powerful coaching tool, basic and advanced tools.**

In this second paper on match analysis, we analyze in deep the competition steps showing the evolution of this tool at National Federation level. On the basis of our, first classification. Furthermore, it is the most important source of technical assessment. Studying competition with this tool is essential for the coaches because they can obtain useful information for their coaching. Match Analysis is today the master key in situation sports like Judo, to help in useful way the difficult task of coach or best for National or Olympic coaching equips. In this paper it is presented a deeper study of the judo competitions at high level both from the male and female point of view, explaining at light of biomechanics, not only the throws evolution in time, introduction of Innovative and Chaotic techniques, but also the evolution of fighting style in these high level competitions, both connected with the grow of this Olympic Sport in the Word Arena. It is shown how new interesting ways are opened by this powerful coaching tool, very useful for National team technical [this http URL](http://management.in/) the last part of this paper we analyze advanced mathematical tools describing Couple of Athletes motion as Fractal Poisson Point Processes based on Fractional Brownian Motion to show how strategic evaluation, probability and short term forecast can be applied to Judo competition.

**Etude 05 Auteur :** (Mazzei, Bosscher, Julio, Cury, & Böhme, 2020)

#### **Titre : High-performance judo: identification of the organisational factors influencing international sporting success**

Research question: As sports are different by nature, can their respective specificities influence their systems? This research offer insight into sport policies and systems at a sportspecific level.

Research methods: To identify the organisational factors, we interviewed 33 Olympic judo experts. The study employed content analysis with a deductive-inductive approach and used the Krippendorff's alpha coefficient to verify the reliability.

Results and Findings: Despite the historical and cultural characteristics in each sport, and different contexts in different countries, a total of 44 subcategories emerged (organisational factors). They were subsequently clustered into 11 categories that represent a possible systemic model.

## Introduction General

Implications: In terms of its theoretical contribution, this research enhances the understanding of sport systems at a sport-specific level. In terms of practical implications, the results offer a framework for empirically assessing the development and management of sport systems in the context of judo and in other combat sports.

**Etude 06 Auteur :** (Yu, Jiang, Cheong, Leong, & Yan, 2009)

#### **Titre : Automatic camera calibration of broadcast tennis video with applications to 3D virtual content insertion and ball detection and tracking** .

Abstract :This paper presents an original algorithm to automatically acquire accurate [camera calibration](https://www.sciencedirect.com/topics/computer-science/camera-calibration) from broadcast tennis video (BTV) as well as demonstrates two of its many applications. Accurate camera calibration from BTV is challenging because the framedata of BTV is often heavily distorted and full of errors, resulting in wildly fluctuating camera parameters. To meet this challenge, we propose a *frame grouping* technique, which is based on the observation that many frames in BTV possess the same camera viewpoint. Leveraging on this fact, our algorithm groups frames according to the camera viewpoints. We then perform a group-wise data analysis to obtain a more stable estimate of the camera parameters. Recognizing the fact that some of these parameters do vary somewhat even if they have similar camera viewpoint, we further employ a *Hough-like search* to tune such parameters, minimizing the reprojection disparity. This two-tiered process gains stability in the estimates of the camera parameters, and yet ensures good match between the model and the reprojected camera view via the tuning step. To demonstrate the utility of such stable calibration, we apply the [camera matrix](https://www.sciencedirect.com/topics/engineering/camera-matrix) acquired to two applications: (a) 3D virtual content insertion; and (b) tennis-ball detection and tracking. The experimental results show that our algorithm is able to acquire accurate camera matrix and the two applications have very good performances.

#### **I. Généralité sur la Gestion des événements**

#### **I.1. Introduction :**

Le judo est un art martial au contact complet originaire du Japon ancien et s'est développé pour devenir un événement sportif olympique. C'est un sport de combat japonais représentatif qui, au fil des décennies, est devenu populaire dans le monde entier avec un caractère international. Le judo était auparavant considéré comme un sport dans lequel seuls les athlètes japonais pouvaient exceller(HILL, 2010). Cependant, la nature pédagogique philosophique du judo a permis à celui-ci de devenir un événement sportif international auquel participent des millions de personnes à travers le monde(Inogai, 2002). La diffusion internationale du judo a influencé la création d'autres arts martiaux tels que le jiu-jitsu brésilien et le sambo russe. Le fondateur du judo, sensei Jigoro Kano, a adopté les meilleures techniques de jiu-jitsu japonais et créé un nouvel art martial compétitif amélioré en 1882, appelé Kodokan (Brousse, 2002).

Le judo est un art martial né au Japon en 1882 lorsque Jigoro Kano a fondé sa propre école de judo Kodokan pour l'enseignement du judo. Il est né dans une famille de samouraïs et de soldats, et tout en étudiant la pédagogie jusqu'au doctorat, il s'entraînait au ju-jutsu et se familiarisait également avec les formes occidentales de sport (Inogai, 2002). En recherchant les arts martiaux traditionnels et les sports occidentaux, il a développé le judo. Une forme d'art martial et d'art d'autodéfense, où toutes les techniques potentiellement dangereuses sont interdites. De plus, il a inclus des principes, qui reflètent également les codes éthiques du judo. En raison de l'efficacité du judo en tant que sport et moyen de légitime défense, l'école de judo de Kano a été officiellement reconnue comme un centre d'éducation par les autorités japonaises(HILL, 2010). La pratique du judo est devenue une partie de l'éducation dans les écoles, les forces de police et l'armée. En tant qu'homme tourné vers l'international, Kano a réussi à faire démontrer le judo aux Jeux Olympiques de Tokyo en 1964. Le judo est devenu le sport officiel aux Jeux Olympiques de 1972 aux Jeux Olympiques de Munich. (Brousse, 2002; Union européenne de judo 2014; Korpiola-Korpiola 2010.).

Le Judo «Ju-do» en japonais se traduit par «la voie douce», illustrant la culture du sport luimême dans la mesure où il promeut le respect, l'amitié et la paix. Le Comité international olympique a accepté le judo en tant que sport olympique aux Jeux olympiques de Tokyo en 1964, ses athlètes ne participant qu'à 4 catégories de poids (& 68, 68-80, 80 kg et catégorie ouverte) et était principalement un sport masculin(Papacosta-Kokkinou, 2015). De nos jours, le judo est l'un des sports olympiques les plus populaires avec 7 catégories de poids chez les hommes (<60, 60 à 66, 66 à 73, 73 à 81, 81 à 90, 90 à 100,> 100 kg) et chez les femmes (> 48, 48-52, 52-57, 57-63, 63-70, 70-78,> 78 kg). Les judokas (praticiens du judo) s'entraînent et s'affrontent, vêtus du judogi (uniforme de judo) en blanc (dogi traditionnel japonais) ou en bleu (judogi de style moderne / européen) pour distinguer les deux concurrents(Papacosta-Kokkinou, 2015). La Fédération internationale de judo (FIJ) compte 200 membres de la Fédération nationale de judo et environ 20 millions d'athlètes inscrits dans le monde(*International Judo Federation. (2018).New IJF Judo Refereeing Rules*, 2018). Le classement au niveau du judo en fonction des compétences et des connaissances de la technique est indiqué par un système de ceintures de couleur qui indique: Kyū and dan grades. La progression des couleurs de ceinture se différencie de l'organisation nationale du judo, mais comprend généralement une série de progression allant des ceintures blanche, jaune, orange, verte, bleue à brune avec des degrés croissants de kyū(Brousse, 2002; Coubertin, 1972; Papacosta-Kokkinou, 2015). Ensuite, il y a la ceinture noire, la ceinture blanc-rouge et la ceinture rouge en fonction du nombre de grades dan.

#### **I.2. Gestion des événements**

#### **I.2.1 Gestion d'événements dans le sport**

Les événements sportifs peuvent être vus dans les médias tout en étant la majeure partie du sport que le public voit, et jouent donc un rôle crucial dans la formation de l'image du sport. Masterman déclare que les événements sportifs jouent un rôle important dans le développement du sport. Le développement technologique a encore accru les possibilités de rendre un sport plus facile à suivre pour plus de gens, ce qui peut éventuellement conduire à une augmentation du nombre de personnes pratiquant le sport, et par là même en créant plus de possibilités pour développer davantage l'événement sportif. En outre, les événements jouent également un rôle clé dans le commerce du sport. Selon Watt, la gestion des événements sportifs joue un rôle majeur dans la gestion de l'ensemble de l'organisation sportive. On pense souvent que les personnes responsables de la gestion d'événements parmi les pratiquants du sport ont les compétences requises pour la gestion d'événements. Cependant, souvent, ils n'ont pas l'expérience et l'éducation nécessaires, même si le sport lui-même peut développer certaines des capacités requises, par exemple les compétences de travail en groupe. Il faut tenir compte du fait que certaines personnes qui travaillent dans les événements sont là parce que leurs enfants font du sport. Par conséquent, les travailleurs peuvent manquer l'expérience du sport en général ou du sport en particulier. Pour l'efficacité du travail dans les événements, l'expérience et les compétences organisationnelles sont cruciales pour la gestion d'événements. Les événements sont des projets où différents types de pression s'exercent généralement sur les individus, en particulier lorsque la personne assume son rôle pour la première fois. Les limitations de temps et les courses sont souvent les principales sources de pression. Une éducation répondant aux besoins de l'individu et d'autres types de soutien sont nécessaires pour s'assurer que la personne peut mieux s'acquitter de son rôle. La certitude d'être capable d'accomplir les tâches requises conduit également en général à une moindre pression ressentie par l'individu. (Masterman 2014 15- 18; Watt 1996, 173-174.) Il est important de noter que ce qui précède s'applique à tous ceux qui travaillent dans l'événement, pas seulement au gestionnaire de l'événement.

Dans les clubs de judo, il y a une idée de la croissance des jeunes pour devenir une partie active de l'organisation à l'avenir. Les rôles varient du coaching au travail dans des postes de confiance, par conséquent, ils travailleront également dans les événements. En plus, les Fédérations de judo organisent une Formation spécifique pour leurs membres, les formatant également à travailler dans les compétitions. (Seikkula 2013, 3, 7-8.) Ce système garantit en partie que les personnes travaillant dans les événements reçoivent une formation suffisante pour leur rôle, et qu'un soutien ainsi qu'une aide sont disponibles pour eux. Les rôles des personnes dans les événements sont souvent conçus pour correspondre à leur formations ou à leurs intérêts, en particulier lorsque la personne est désignée comme responsable d'une tâche ou d'une zone d'opérations dans l'événement.

#### **I.2.2 Principes de la gestion des événements**

Il existe de plusieurs types d'événements, et la gestion d'événements peut être classée comme le choix des événements appropriés pour l'organisation. Être dans un événement peut être par exemple participer, parrainer ou organiser un événement, les événements sont un outil important pour le dialogue entre les clubs sportives et le public ainsi que pour le marketing stratégique. Pour choisir les événements, il est essentiel de comprendre les objectifs de l'organisation. Être représenté dans un événement est toujours une sorte de déclaration, mais être également absent est une déclaration. Cependant, il faut établir des priorités, car la présence a toujours besoin de quelques ressources. Il est donc crucial de participer à des événements correspondant aux objectifs de l'organisation. (Allen 2008, 68; Mehndiratta 2009) Dans cet étude, un point de vue sur la gestion d'événements est discuté dans un sens plus étroit, se concentrant plus strictement sur l'organisation d'un événement et l'utilisation d'un nouveau outils informatique « Judo competition manger system  $(ICMS)$  ».

Les événements doivent être gérés et organisés selon les mêmes procédures et principes que tout autre projet commercial ou industriel. Cela inclut par exemple la planification, la gestion et la répartition du travail à faire correctement. Sans une bonne administration, il est plus probable que l'événement ne produise pas les meilleurs résultats possibles. Cependant, dans le sport, il y a souvent des bénévoles non professionnels qui organisent les événements et, par conséquent, souvent, les principes ne sont pas suivis. (Goldblatt 2011, 79-80; Watt 1996, 177.)

Le processus de gestion des événements commence à partir d'une idée, qui est généralement traitée par un gestionnaire d'événements, conduisant à un produit final en tant qu'événement. La gestion des événements peut inclure plusieurs champs d'opérations différents en fonction de l'événement. Ils peuvent être n'importe quoi, de la planification de l'événement à la commercialisation et à la gestion de la logistique. La gestion des différents les zones d'opérations peuvent être réparties entre plusieurs acteurs afin de faciliter le travail du responsable événementiel principal. Cependant, le gestionnaire d'événements doit être capable de comprendre et d'analyser les différentes parties de la gestion d'un événement ainsi que les différents types d'événements afin de bien gérer le travail et de pouvoir planifier l'événement correctement. (Mehndiratta 2009; Silvers 2012) Dans les épreuves de judo, il y a généralement un responsable clé de l'épreuve, dans les compétitions généralement un leader de la compétition. Les différents champs d'opérations sont gérés par des personnes différentes.

En premier lieu, il devrait y avoir une raison valable pour organiser un événement, cela

signifie essentiellement que l'événement apportera une sorte d'avantages à long terme. Les organisateurs doivent croire à cette idée, car les événements nécessitent toujours un engagement relativement important. Un tel engagement n'est pas possible s'il y a un doute sur la raison de l'organisation de l'événement. En outre, l'organisateur doit définir des buts et objectifs réalistes et mesurables pour l'événement. Celles-ci doivent être clairement énoncées, réalisables et suffisamment spécifiques, car les objectifs sont le point de référence pour le processus de développement. La règle SMART, issue de mots spécifiques, mesurables, assignables, réalistes et liés au temps, selon Silvers créé à l'origine par George Doran en 1981, peut être utilisée pour démontrer à quel genre de qualités les déclarations sur les buts et les objectifs devraient ressembler. Il doit être analysé si l'événement a atteint les objectifs. Les analyses contribuent à améliorer les événements dans le futur, et lorsque les objectifs sont fixés à l'avance, il est facile de travailler sur le développement de manière organisée. Il y a plusieurs questions importantes auxquelles, il faut répondre d'abord pour faciliter l'organisation d'un événement. Certains d'entre eux sont fondamentaux et applicables dans la pratique à chaque événement, tandis que d'autres ne doivent être pris en compte que dans une gestion d'événements plus avancée, c'est-à-dire faire face à des événements plus complexes. Répondre à ces questions aidera également à définir la raison et les objectifs. (Silvers 2012, 32-34; Vallo-Häyrinen 2012, 106-109; Watt 1996, 176-178.).

Étant donné que les événements ne doivent être organisés que s'il y a une raison valable, il est important de savoir pourquoi l'événement a lieu. Les bases pour répondre à la question peuvent être trouvées à partir de l'idée de la raison d'organiser l'événement et des objectifs de l'événement. Sans raison valable, l'effort déployé pour organiser l'événement, Étant donné que les événements ne doivent être organisés que s'il y a une raison valable, il est important de savoir pourquoi l'événement a lieu. Les bases pour répondre à la question peuvent être trouvées à partir de l'idée de la raison d'organiser l'événement et des objectifs de l'événement. Sans raison valable, l'effort déployé pour organiser l'événement pourrait très probablement être dépensé plus efficacement pour faire autre chose. Il peut y avoir plusieurs raisons de tenir l'événement, mais leur importance doit être priorisée. Les événements en général sont une partie importante du sport et fonctionnent comme un moyen d'améliorer les compétences. Cette possibilité d'amélioration s'applique aux organisateurs dans leurs compétences en gestion d'événements ainsi qu'aux sportifs,

cependant, le but de l'événement doit correspondre au besoin de développement de l'individu. De plus, il convient de noter que les bénéficiaires potentiels d'événements sportifs réussis ne sont pas seulement les organisateurs, mais aussi les autres acteurs de l'environnement, par exemple la ville ou le pays. (Heyman 2011; Vallo-Häyrinen 2012; Watt 1996) Lors de l'organisation d'événements de judo, une aide pour répondre à la question «pourquoi» peut être trouvée dans le plan d'action du club de judo. Les idées ou formes principales de la pratique du sport, telles que les compétitions ou l'entraînement au kata, peuvent également aider à en définir la raison. Cependant, il est important de réfléchir aux raisons réelles de l'organisation de l'événement et de ne pas simplement faire quelque chose parce que cela a été écrit sur un plan.

La troisième étape consiste à réfléchir au lieu où se déroulera l'événement. Pour faire cette question où doit être répondu. Il faut tenir compte du fait que les événements peuvent nécessiter de nombreux types d'installations différentes, et l'organisateur doit s'assurer que ces installations sont disponibles pour l'événement. Il est crucial de prendre en compte les installations nécessaires depuis le début du processus d'organisation de l'événement. Dans le cas où l'événement ferait partie d'un autre événement, le lieu est généralement défini par l'organisateur principal de l'événement. De plus, l'arrivée et les moyens de transport des participants à l'événement doivent être pris en considération. Si nécessaire, les participants doivent recevoir à l'avance une carte ou des instructions d'arrivée, et il peut également être nécessaire de mettre en place des panneaux de signalisation pour guider les personnes vers le lieu où se déroule l'événement. L'emplacement et le moyen de le trouver doit être pris en compte, en particulier lorsqu'il y a des participants étrangers, qui pourraient ne pas être en mesure de communiquer avec la population locale pour demander de l'aide pour trouver l'événement. (Silvers 2012; Vallo-Häyrinen 2012; Watt 1996) Dans une compétition officielle de judo, l'organisateur doit suivre les règlements établis par l'association de judo. Il existe plusieurs exigences pour les locaux des compétitions, concernant par exemple les vestiaires et la zone de compétition. Il faut tenir compte du fait que ces règles fixent certaines limites quant au lieu où les compétitions peuvent être organisées.

L'importance du moment où l'événement est organisé dépend en partie de l'ampleur de l'événement ainsi que du fait que l'événement est indépendant ou fait partie d'un événement majeur. Le moment de l'événement est également lié au lieu où l'événement est organisé, car

23

il doit être pris en compte, si les participants peuvent arriver à peu près à la même heure, ou s'ils arriveront probablement à des heures différentes, quand il leur sera peut-être nécessaire de dormir la nuit quelque part, ce qui pourrait ajouter des exigences supplémentaires pour les locaux où l'événement est organisé. Pour les événements importants et importants, il peut être nécessaire d'avoir une visibilité sur les médias de masse, et ensuite aussi les emplois du temps des journalistes et autres membres du personnel des médias doivent être pris en compte. Habituellement, au moins les calendriers régionaux ou nationaux des événements doivent être pris en compte ainsi que la disponibilité des locaux lors de la prise de décision sur le calendrier de l'événement. (Silvers 2012, 11; Vallo- Häyrinen 2012, 102-103; Watt 1996, 179.)

L'organisation d'un événement nécessite des compétences et des qualités personnelles, ce que tout le monde n'a pas. Par conséquent, il est important de réfléchir à qui organise l'événement. De plus, les organisateurs seront également associés pour être les hôtes et en quelque sorte propriétaires de l'événement. Indépendamment du fait d'être rémunéré ou de travailler sur des bases volontaires, il peut être difficile de trouver les personnes qui peuvent et ont le temps de faire le travail d'organisation nécessaire. En outre, il faut tenir compte du fait que l'événement réel nécessite suffisamment de main-d'œuvre qualifiée. Même si certains groupes de personnes sont capables d'organiser des événements, il est important de comprendre qu'ils n'ont pas nécessairement l'expertise requise pour organiser des événements plus stimulants. En outre, une partie de la constitution d'une équipe réussie pour organiser l'événement consiste à réfléchir à qui mène les actions. Le leader doit surtout être capable de gérer la pression et de motiver d'autres personnes à obtenir de bons résultats dans les phases de planification et de mise en œuvre de l'événement. Même si de nombreuses parties de l'événement ne suivaient pas le plan, un bon responsable ou un bon hôte de l'événement peut encore réussir à donner une bonne impression de l'événement. (Vallo-Häyrinen 2012, 104-106; Watt 1996, 180-181.).

Pour certains événements sportifs, il est important de penser à qui les regarde. Si l'événement ne provient pas de la division la plus élevée d'un sport populaire, il n'est pas certain que les gens soient intéressés à le regarder ou à être prêts à payer pour cela. Tant que les estimations du nombre de spectateurs ne sont pas ridiculement surestimées et que la budgétisation de l'événement ne repose pas sur ces faux chiffres, ne pas avoir beaucoup

24

de spectateurs n'est généralement pas une catastrophe. Cependant, il est conseillé de rechercher et de segmenter les personnes qui pourraient être disposées à suivre le sport, une équipe spécifique ou un sportif. (Kitchin 2012, 237-238; Watt 1996, 180.).

Une partie cruciale de la gestion de l'événement est de déterminer quels seront les coûts totaux. Un budget détaillé permet d'éviter les problèmes et doit être fait dans les premières phases de l'organisation de l'événement. Tous les coûts potentiels doivent être identifiés et il faut s'assurer que les revenus potentiels sont suffisants pour couvrir les coûts. La question de savoir qui paie les frais est liée à la question précédente. Il est souvent difficile de trouver un financement suffisant pour organiser des événements sportifs. Ensemble, les estimations forment un budget. Un budget précis aide à définir s'il est même faisable d'organiser l'événement. Néanmoins, il faut tenir compte de la valeur des ressources à utiliser pour la budgétisation, car l'utilisation des ressources pour autre chose peut apporter plus d'avantages par rapport à trop d'argent ou de temps consacré à la budgétisation. Les parrainages sont une façon de payer les coûts, mais tous les sports ne sont pas intéressants pour les sponsors. La budgétisation, il ne faut pas trop compter sur les sponsors et il vaut la peine de demander le soutien par exemple de la ville, mais le plus important est que la source des revenus soit identifiée suffisamment tôt. De nos jours, l'environnement en évolution rapide exige une certaine flexibilité de la budgétisation, et une approche proactive est plus importante que par le passé. De plus, la budgétisation peut être considérée comme un outil de gestion important. (Åkerberg 2006, 36-39; Watt 1996, 181.)

#### **I.2.3 Planification d'événements**

#### **a) Apprendre de l'expérience précédente**

Connaître l'historique des événements de l'organisation aide non seulement à estimer les coûts, mais aussi à évaluer le type d'image que l'hôte de l'événement construit volontairement ou non. Selon Allen, une période suffisante pour observer l'histoire des événements au minimum varie de trois (3) à cinq (5) ans et les informations peuvent être trouvées dans différents rapports. Pour construire une image complète, les informations sur les événements actuels et les événements futurs prévus doivent être combinées avec les informations connues sur l'histoire. Il est recommandé de créer un tableau clair ou un autre type de document à partir des événements et de le tenir à jour, car cela aide à reconnaître les tendances des événements et fonctionne comme un outil de développement. Ce processus est étroitement lié à l'évaluation des événements, qui est abordée plus en détail au chapitre 3.2.2. (Allen 2008, 122-129; Watt 1996, 190.).

Lors de la construction de l'image des événements d'un club de judo, les informations peuvent souvent être trouvées dans les rapports annuels et les plans d'action. En plus des compétitions, certaines statistiques peuvent être trouvées sur le site judoshiai.fi. De nos jours, le programme Judoshiai est populaire parmi les organisateurs de compétitions, il est utilisé presque dans toutes les compétitions en Finlande et aussi largement à l'étranger (Judolehti 2014, 24-25; Judoshiai 2013). Par conséquent, il offre également un moyen de comparer un événement où une compétition est incluse avec d'autres compétitions.

Changer certaines choses pratiques ou services de l'événement en d'autres, ou en des services de meilleure qualité peut améliorer l'événement. Par exemple, les locaux sont une partie très visible de l'événement pour les participants, et peuvent être utilisés pour souligner une caractéristique spécifique de l'événement, comme la facilité d'assister à l'événement, en l'aménageant dans un endroit bien desservi par les transports en commun, pour exemple dans les locaux de réunion d'un aéroport. Cependant, les changements dans ces aspects doivent être sérieusement envisagés, car ils ont un effet relativement important sur l'événement et la façon dont les gens le vivent. Les changements de coûts doivent également être pris en compte, il n'est pas garanti que les investissements pour une meilleure qualité apportent réellement une valeur ajoutée à l'événement. En outre, il est important de garder à l'esprit qu'après avoir organisé un événement avec des normes plus élevées, le passage à des normes plus basses pourrait nuire à l'image de l'hôte, car le changement peut éventuellement communiquer un type de message erroné au public. Parfois, des changements vers des normes plus élevées peuvent réduire le nombre de participants à l'avenir, au cas où le changement obligerait également les participants à dépenser plus d'argent pour atteindre le même niveau de confort qu'auparavant. Par conséquent, l'analyse de l'histoire des événements est cruciale. (Allen 2008, 122-125; Hoyle 2002, 15-16).

En judo, la nature du sport et les règles imposent certaines limites pour l'organisation de l'événement. Par exemple, il doit généralement y avoir des vestiaires et un espace pour le tatami, la zone où le sport est pratiqué. (Association finlandaise de judo 2013, 2, 9, 13.) Un exemple de nouveaux services dans les compétitions de judo à Rovaniemi est la diffusion en ligne de l'événement. La réservation de toute la salle de sport au lieu de seulement la moitié pour les compétitions de judo peut également être considérée comme un exemple d'analyse du passé.

#### **b) Évaluation d'événement**

L'évaluation d'événement est un processus qui vise à savoir ce qui s'est bien passé et ce qui n'a pas fonctionné, en outre, c'est un outil crucial pour améliorer les compétences et les procédures d'organisation d'événements. Bien que l'apprentissage des expériences précédentes aide à évaluer les phénomènes à plus long terme, l'évaluation de l'événement se concentre largement sur les différents aspects de l'événement spécifique, elle implique également les personnes dans le processus. De plus, l'évaluation d'événement peut être utilisée comme une action répétitive dans toutes les phases de l'organisation d'un événement. Dans ce cas, le but est d'avoir déjà un retour d'informations sur les premières phases du projet d'événement, et d'utiliser ces informations pour améliorer les dispositions déjà avant la fin de l'événement. (Allen 2008, 122; Heyman 2011, 473; Mehndiratta 2009, 8; Tull 2012, 174-175.) Ces deux approches, l'évaluation des événements et l'apprentissage des expériences antérieures, sont séparées dans la thèse, même si elles sont étroitement liées et la synergie créée en les utilisant ensemble devrait être utilisé.

Il existe différentes approches de l'évaluation de l'événement en ce qui concerne la durée, ainsi que le calendrier de l'évaluation. Selon Mehndiratta, l'évaluation devrait être faite immédiatement après l'événement, ou au plus tard dans la journée après l'événement. Heyman, d'un autre côté, inclut l'évaluation de l'événement comme une partie importante du processus de planification totale de l'événement. Il recommande cependant de tenir une réunion d'évaluation au maximum deux (2) semaines après l'événement, en informant que les personnes impliquées pourraient avoir besoin de quelques jours pour traiter ce qui se passe. Néanmoins, il souligne également que lorsque le temps passe, les retours ne seront plus aussi précis, ce qui est également la raison de la limite de deux (2) semaines. Le troisième point de vue est de voir l'évaluation des événements comme une fonction continue, Watt souligne cet aspect et recommande d'inclure même les phases antérieures de la planification d'événements dans le processus d'évaluation, tandis que l'évaluation se poursuit encore après l'événement. Lors de l'évaluation, il convient de prêter attention à la fois à l'opinion et à la performance des personnes impliquées, et à la mesure dans laquelle les objectifs fixés pour l'événement ont été atteints. Même si le retour d'expérience est positif, mais que les objectifs n'ont pas été atteints, l'événement peut être considéré comme un projet raté, car dans ce cas il n'a pas apporté les retours souhaités pour l'investissement. Si une campagne promotionnelle pour l'événement a été réalisée, les résultats de celle-ci doivent également être inclus dans l'évaluation de l'événement. Afin de construire une image complète de l'événement, les opinions de toutes les parties prenantes nécessaires devraient être incluses dans l'évaluation. Les avis peuvent être recueillis par exemple au moyen de formulaires de retour d'information et en invitant des représentants des différents groupes de personnel impliqués à une réunion d'évaluation. Le nombre de personnes à inviter à la réunion dépend de l'organisation, mais pour rendre la réunion efficace, il est important que les personnes qui y participent aient joué un rôle significatif dans l'événement. De plus, il faut comprendre qu'en général, les gens ne donnent pas de commentaires, à moins qu'on ne le leur demande. (Heyman 2011, 473; Mehndiratta 2009, 8-9; Watt 1996, 190-191.)

#### **c) Diviser le travail**

L'élément le plus crucial pour le succès d'une organisation, ou d'un événement qu'elle organise, est souvent ses ressources humaines, les bonnes personnes affectées aux rôles qui sont réellement nécessaires dans l'organisation. Les rôles doivent être divisés clairement et de manière réaliste, il est en général difficile de trouver une personne qui aurait toutes les compétences nécessaires pour gérer trop de rôles assignés pour le même poste, ce qui le conduit à manquer de performances au moins sur certains domaines de son rôle. La répartition exacte des rôles garantit que chaque membre du personnel sait qui est responsable de quoi, ce qui augmente la certitude que les tâches sont accomplies. De plus, cela diminue les risques de conflits au sein du personnel. Cependant, la division du travail ne doit pas être une décision à sens unique, mais inclure un dialogue entre les responsables de l'événement et le personnel, contribuant également à la prise de conscience de la connaissance des responsabilités des différentes personnes. (Heyman 2011, 108-109; Watt 1996, 185).

Le personnel de l'événement sera celui qui fera la plupart du travail réel, et ils seront également la surface de contact entre l'événement et les participants. Par conséquent, ils jouent également un rôle important dans la création de l'atmosphère de l'événement, ce qui signifie également que pour donner la meilleure image possible de l'événement, le personnel doit être correctement formé pour son travail. De plus, les personnes travaillant dans l'événement doivent être engagées dans l'événement et avoir un niveau élevé de motivation, qui peut être augmenté par un système de récompense et de soutien approprié. En fin de compte, ce sont les participants qui décident de la qualité des services dont ils bénéficient, et l'opinion peut avoir des résultats durables. Il faut tenir compte du fait que souvent dans les événements sportifs, il n'est pas possible de payer pour le personnel, mais aussi que l'argent n'est généralement pas une motivation principale pour les personnes qui sont disposées à travailler dans les événements. En prêtant attention à l'attribution de tâches liées aux intérêts des personnes et par une bonne gestion des ressources humaines, le niveau d'engagement envers l'événement peut être augmenté. De plus, le personnel doit avoir le sentiment de faire partie de l'événement, ainsi que de toujours dire clairement ce qu'il est censé faire. La prestation du service se produit principalement en même temps que la production du service, et souvent une qualité de service élevée nécessite beaucoup de préparation au préalable. L'éducation du personnel de l'événement et l'aménagement des locaux peuvent être considérés comme des exemples de préparation des services de l'événement avant que le service ne soit fourni, c'est-à-dire généralement aussi avant le début de l'événement. (Rissanen 2006, 17-19; Watt 1996, 186-188).

En plus de la division du travail, une structure organisationnelle doit également être établie pour l'événement. Cela peut être basé sur et intégré à la structure organisationnelle existante de l'organisation, également appelée organisation matricielle, ou être planifié précisément pour l'événement. L'objectif est de rendre le travail des individus le plus efficace possible en s'assurant que chacun connaît son rôle, ainsi que son positionnement par rapport aux autres collaborateurs. Une structure organisationnelle correspondant aux besoins de l'événement est cruciale pour permettre la réalisation des tâches identifiées dans le plan de mise en œuvre, qui sera discuté plus en détail dans le chapitre suivant. (Lester 2003, 16-19; Watt 1996, 185.)

29

Un exemple de structure organisationnelle simplifiée pour les compétitions de judo est présenté dans la figure 1. Elle a la forme d'une structure organisationnelle fonctionnelle, par classification de la structure organisationnelle utilisée par Lester (Lester 2003, 18). Là, le conseil d'administration du club de judo prend la planification et les décisions importantes de l'événement, qui dans ce cas est la compétition. La responsabilité de la mise en œuvre, et peut-être aussi de certaines parties de la planification, incombe au chef de compétition, qui relève et travaille sous la supervision du conseil d'administration du club de judo. Sous le leader de la concurrence dans la structure organisationnelle au niveau inférieur de la hiérarchie, il y a différentes personnes responsables de différents domaines d'opérations dans l'événement. Ils sont encadrés par le responsable du concours et portent la responsabilité de la mise en œuvre des actions liées à leur domaine de tâches. Les personnes responsables des différents domaines peuvent avoir plusieurs personnes travaillant sous elles, qui sont ensuite supervisées par le responsable et lui rapportent principalement en premier lieu. Cependant, il est important de noter que la communication peut être horizontale entre différents groupes, et dans certains cas, les personnes responsables de différents domaines peuvent également superviser les membres d'autres équipes, comme dans le cas des arbitres supervisant certains membres du personnel travaillant avec des calculs de points et d'autres activités directement liées au travail des arbitres.

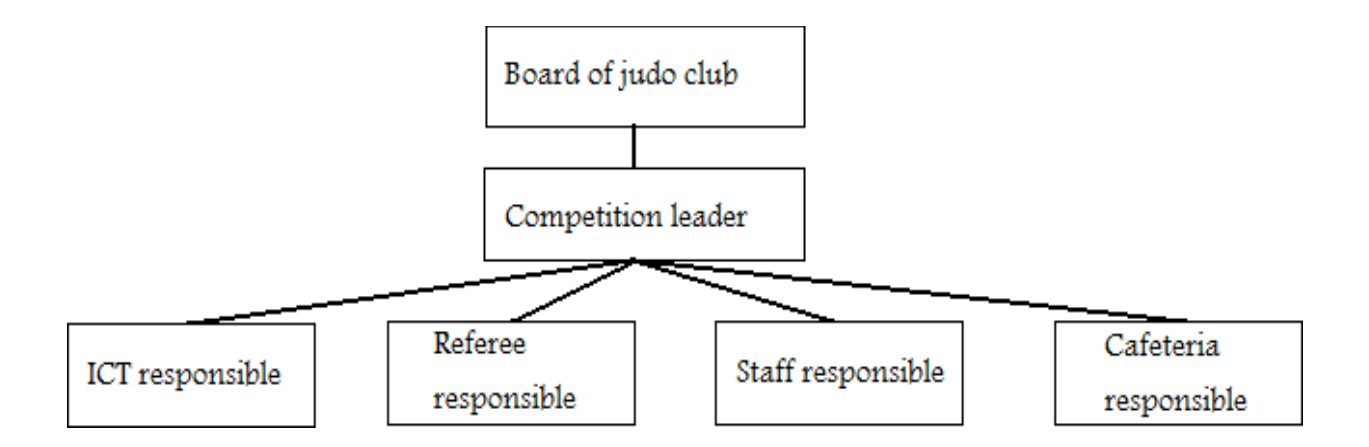

**Figure I.1.** Structure organisationnelle simplifiée pour les compétitions de judo (Watt 1996, 187)

#### **I.2.4 Exigences de l'événement et planification de l'événement**

Après avoir défini les objectifs de l'événement, passé en revue les questions importantes et avoir une idée des ressources humaines pour l'événement, il est nécessaire de commencer un travail plus détaillé sur la planification de l'événement. Ce processus peut être appelé recherche des exigences de l'événement. En premier lieu, plusieurs personnes innovantes doivent identifier ce qui est nécessaire pour l'événement est devenu réalité. L'objectif ici est de définir chaque facteur nécessaire à la mise en œuvre de l'événement, à l'échelle du niveau de qualité visé de l'événement. Une bonne pratique consiste à dresser une liste des éléments identifiés au cours du processus. À la fin du processus, toute la liste doit être vérifiée à nouveau, et parfois certaines des questions importantes doivent être examinées à nouveau ou des définitions plus précises doivent être adaptées aux exigences de l'événement. De plus, il peut être nécessaire de mettre à jour la liste dans les phases ultérieures de l'organisation de l'événement. Un outil pour traiter les informations nécessaires pour connaître les exigences de l'événement est la structure de répartition du travail, souvent appelée également WBS. Il s'agit d'un outil de gestion de projet, qui vise à répertorier ce qui doit être fait pour mener à bien un projet et à afficher le travail requis dans un ordre hiérarchique et logique. (Haugan 2002, 1-5, 17-19; Watt 1996, 182-183).

L'étape suivante consiste à commencer à planifier l'événement, ce qui peut être considéré comme un processus de transformation des exigences de l'événement en un plan concret. Cela peut être divisé en deux parties distinctes, créant un calendrier et un plan de mise en œuvre. Selon l'événement, ces documents peuvent être n'importe quoi, d'une simple liste de contrôle à une documentation très complexe, comprenant même plusieurs documents différents. Cependant, ils sont tous deux des outils importants pour réussir un événement. La première partie de la planification consiste à établir le calendrier. En théorie, tout ce qui doit être fait doit être défini dans ce document. Cependant, dans la pratique, seuls les points clés sont souvent inscrits dans le calendrier. Une échelle de temps doit être fixée pour chaque point, mais au moins des délais pour atteindre les points doivent être fixés. Le calendrier peut être représenté graphiquement dans un type de diagramme approprié et doit être distribué à toutes les personnes travaillant dans l'événement. (Jack-Meredith-Mantel 2012, 335-338; Watt 1996, 183.) Un exemple de calendrier peut être trouvé dans le tableau un (1), où dans la première colonne les tâches à accomplir sont énumérées et les suivantes afficher le chronométrage. Chaque ligne représente une tâche ou un groupe de tâches, et la durée et le calendrier de la tâche sont affichés en marquant les colonnes correspondantes sur cette ligne spécifique. Dans l'exemple, les tâches sont plutôt superficielles et, dans la pratique, il peut être nécessaire de diviser un plus grand groupe de tâches en plusieurs sous-tâches, ce qui peut aider à vérifier que tout est fait en temps voulu et que suffisamment de temps est réservé pour tous les des tâches, aussi petites qu'elles soient.

Lorsque les exigences de l'événement ont été identifiées et que le calendrier, ou de préférence un calendrier, a été établi, il est possible de faire un plan de mise en œuvre. Ce plan combine les exigences de l'événement et les limites fixées par le calendrier, mais les approfondit plus que les autres documents seuls. Le but du plan de mise en œuvre est d'aider à commencer à faire les choses et de faire en sorte que tout continue comme prévu. Habituellement, une simple liste de contrôle comprenant des informations sur quoi, quand et par qui est suffisant, mais il existe de nombreuses possibilités de faire un plan de mise en œuvre. Il peut inclure par exemple des instructions et des manuels pour différents membres du personnel, mais il est important de garder à l'esprit la complexité de l'événement afin que ce document corresponde aux besoins de l'événement. Le plan doit être soigneusement suivi et ajusté pendant la durée de vie du projet d'événement, si nécessaire. Au cas où les personnes travaillant pour l'événement ne croient pas au plan, il a perdu son sens. Par conséquent, il est important de maintenir le plan à jour et de s'assurer que tout le monde le suit. (Lester 2003, 176-177; Watt 1996, 183-185.) Une partie d'un plan de mise en œuvre est présentée dans le tableau deux (2). La première colonne du tableau définit les tâches à effectuer pour mettre en œuvre l'événement. La deuxième colonne comprend les actions qui sont des actions nécessaires à entreprendre pour les tâches à accomplir. La troisième colonne affiche le timing des actions, et éventuellement aussi leur durée. Dans la dernière colonne est écrit le nom ou la fonction de la personne responsable de la mise en œuvre de l'action. Dans ce tableau, l'intervalle de temps est affiché uniquement pour les actions et au niveau très général, cependant dans les événements à grande échelle, il vaut la peine d'écrire le timing également au niveau des tâches. De plus, le calendrier peut également être lié à des dates exactes, ce qui permet de s'assurer que tout le monde comprend le calendrier de la même manière et que la définition est aussi claire que possible.

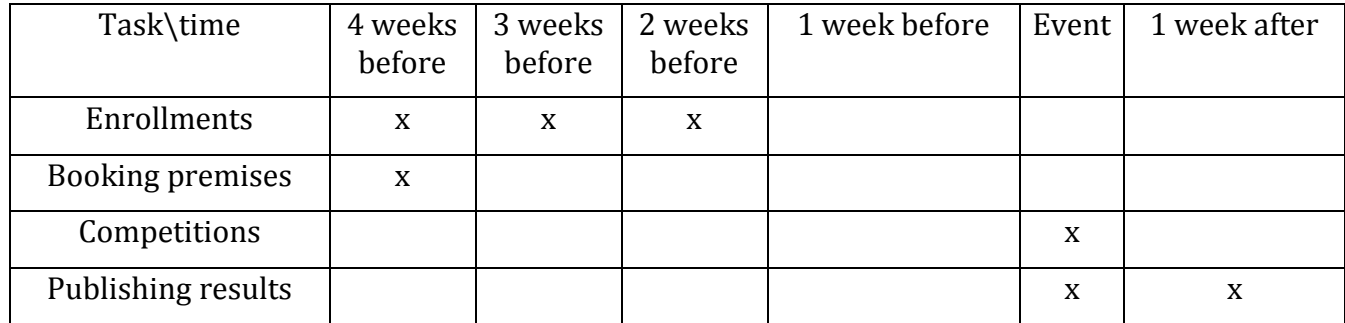

**Table I.1. Example of timetable (Watt 2016)**

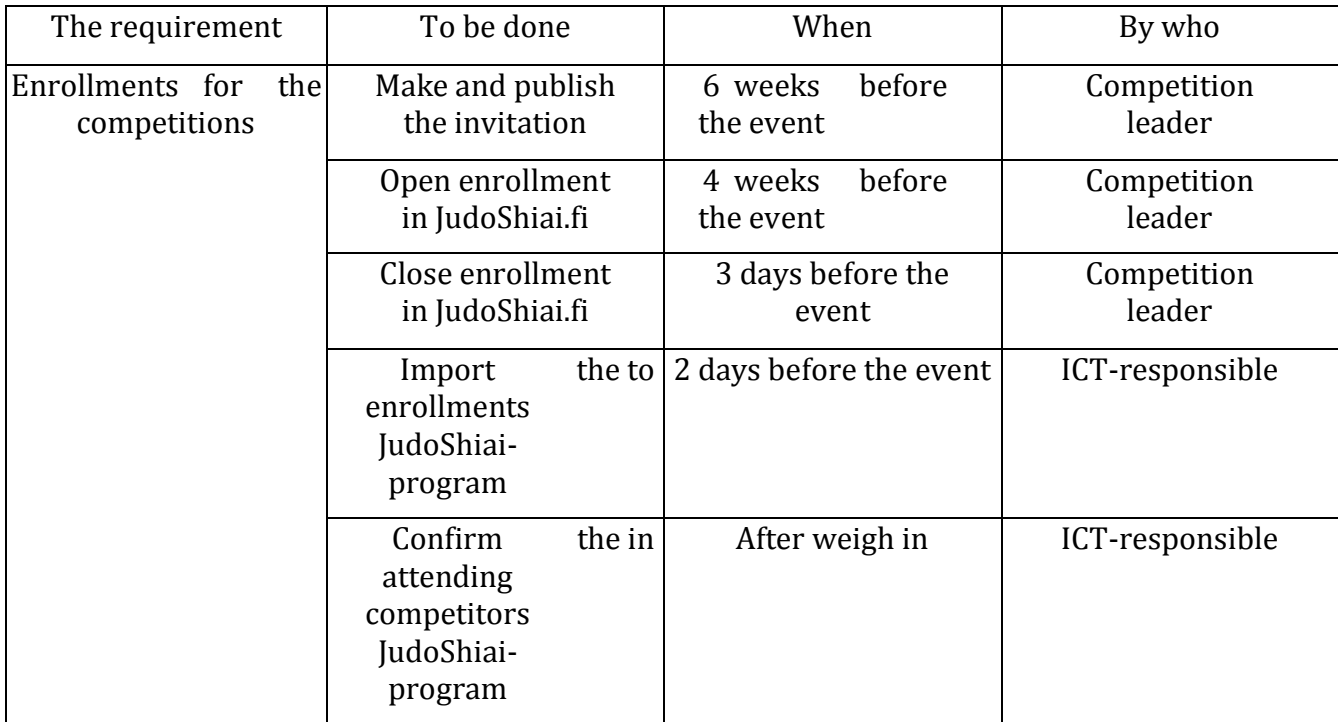

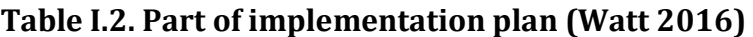

### **II Architecture de l'application**

### **II.1 Les technologies web**

Le développement des applications web présente certaines particularités, au niveau technique et ergonomique. Cette spécificité nous oblige, au moment de la conception, a préconiser des méthodes de conception et des méthodes de travail dédiées a ce genre d'applications(ADOUANE, 2007)

Ce chapitre est compose de deux sections, la première est consacrée pour de nier quelques généralités sur les technologies web ; la deuxième a mis l'accent sur la présentation de l'organisme d'accueil.

Dans ce qui suit, nous définirons un site web, une application web, et nous présenterons d'une manière brève la différence entre les deux.

### **II.1.1 Site web**

Un site web est compose d'un ensemble de documents structures, nommes pages web, stockes (héberges) sur un ordinateur (serveur) connecte au réseau mondial (Papy, 2015). Il existe deux types de sites web :

Un site statique : constitue des pages web avec du contenu ex. Chaque page est codée en HTML (HyperText Markup Language) et a chercher les mêmes informations à chaque visiteur. La modification de ces pages ce fait par une intervention de l'administrateur du site web(Cloux, 2003).

Un site dynamique : les pages du site qui le compose peuvent être modifiables par les visiteurs. De plus, entre deux visites sur un même site, le contenu de la page peut être différent sans action de l'administrateur du site Internet. Le serveur qui fait fonctionner le site utilise une technologie de Scripting (comme PHP : Hypertext Preprocessor ) ainsi qu'une base de donnée comme MySQL(My Structured Query Language)(Cloux, 2003).

## **II.1.2 Application web**

Une application web est un ensemble de pages qui interagissent avec les utilisateurs, les unes avec les autres, ainsi qu'avec les différentes ressources d'un serveur web, notamment les bases de données (Etienne, 2020).

L'architecture d'une application web contient un serveur d'application qui rend possible le traitement d'une logique et d'un état applicatif. tandis que l'architecture d'un site web contient trois composants principaux (Aloui, Kessouri, & Idir, 2018) :

{Un serveur web.

{Une connexion réseau. {Des navigateurs clients.

En d'autres termes une application web sert à manipuler l'information et elle est soumise à des contrôles d'accès et de rôles, et un site web sert à exposer l'information(Mbaye, 2018).

## **a) Fonctionnement d'une application web**

Lorsqu'un serveur web reçoit une requête de page web statique, il transmet simplement cette page au navigateur requérant. En revanche, lorsque le serveur web reçoit une requête de page dynamique, il transmet cette page a une extension logicielle spéciale chargée d'achever la page. Ce logiciel spécial est appel serveur d'application.

Le serveur d'application lit le code de la page, termine cette page en fonction des instructions gourantes dans le code, puis en retire le code.

Il en résulte une page statique que le serveur d'application renvoie au serveur web, lequel transmet alors cette page au navigateur requérant.

Le navigateur reçoit uniquement du code HTML pur lorsque la page lui est transmise.

Un serveur d'application nous permet de travailler avec des ressources  $c^{\wedge}$ ote serveur telles que les bases de données. Une page dynamique peut, par exemple, ordonner au serveur d'applications d'extraire des données de la base de données et de les insérer dans le code HTML de la page.

L'instruction d'extraction des données de la base est nommée requête de base de données. Une requête est composée de critères de recherches rédiges dans un langage de base de données appel SQL. La requête SQL est rédigée dans les scripts ou les balises côte serveur de la page [15].

Toutes ces actions sont résumées dans le schéma présent dans la figure (1.2) sise ci{dessous :

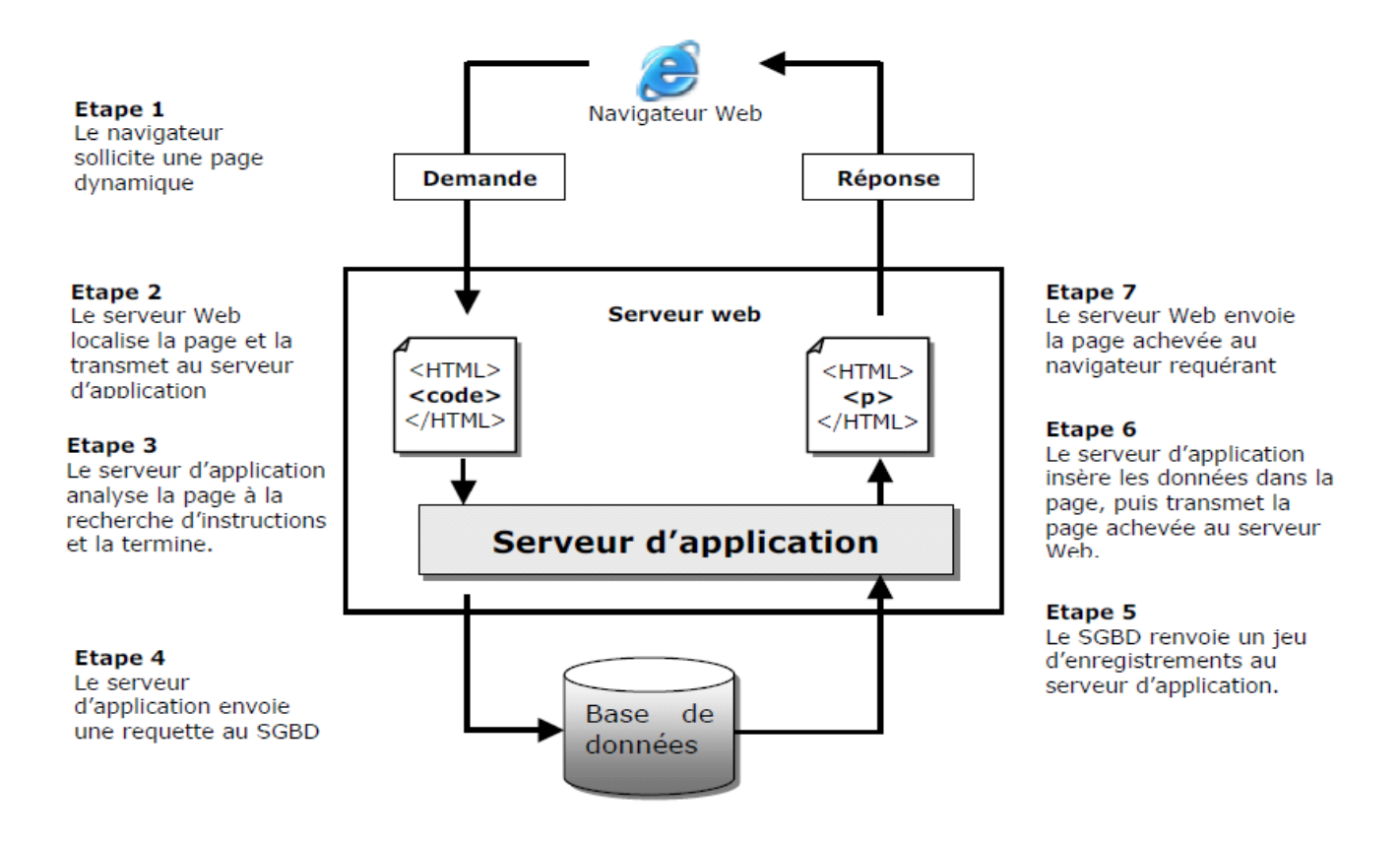

**Figure II.1.** Fonctionnement d'une application web(Kamel, 2012).

Généralement et après la réalisation et l'implémentation d'une application ; une dernière étapes reste à accomplir c'est l'hébergement de l'application a n qu'elle devienne accessible et manipulable par les utilisateurs.

#### **b) Hébergement d'une application web**

Définition L'hébergement est un service visant a rendre un site ou une application web accessible sur Internet.

Pour que les pages soient visibles par tout le monde, il faut qu'elles soient stockées sur un ordinateur connecté en permanence à l'internet (serveur)(Abbasi, Mukherjee, Varsamopoulos, & Gupta, 2012; Hacid, Lécué, Léger, Rey, & Toumani, 2009; Tavis & Fitzsimons, 2012)

Un hébergeur est comme une société spécialisée dans l'hébergement de sites web sur des serveurs, sa principale activité sur internet consiste à installer des serveurs, a les sécuriser, à les tenir à jour en installant les mises à jour de securit pour éviter les attaques malveillantes et a les réparer en cas de panne (Sauvain, 2008).

Il existe plusieurs types d'hébergements dont :

1. Hébergement gratuit : ce type d'hébergement propose un service basique, avec un espace de stockage assez limite, avec une habilité qui n'est pas toujours optimale.

2. Hébergement payant : ce type d'hébergement propose un service de qualité, avec de bonnes capacités de stockage ainsi qu'une grande habilité. Le support sera également plus disponible et plus réactif en cas de problème et aidera avec des réponses personnalisées. Dans la partie suivante nous parlerons des langages utilises pour la création des applications.

#### **II.1.3 Application client / serveur**

Une application qui s'exécute complètement sur le navigateur de l'utilisateur est appelée une application Web. Une interface similaire à une application client-serveur est fournie à l'utilisateur dans une application Web et l'utilisateur interagit de la même manière que l'application client-serveur..

Une application Web peut fournir les mêmes fonctionnalités que l'application client-serveur. Ces applications s'exécutant sur le navigateur, elles peuvent donc s'exécuter sur n'importe quelle plate-forme ou système d'exploitation doté d'un navigateur Web. Par exemple, un traitement de texte peut également être une application Web permettant aux utilisateurs de télécharger des données sur leurs disques durs.

Une application web se décompose généralement en deux parties, côté client (HTML, CSS, JavaScript) ou côté serveur (PHP, SQL, Apache), c'est ce que l'on appelle le développement « *full stack* ». C'est parce que l'on voit toutes les technologies comme un empilement depuis le navigateur internet de l'utilisateur jusqu'au système de fichiers du serveur web que l'on parle de pile (*stack* en anglais). Le développement « *full stack* », c'est être capable de traiter la totalité de la pile, il y a de quoi faire.

#### **II.1.4 Serveur web**

Un serveur web est un logiciel qui fournit des pages web en réponse à des requêtes de navigateurs web. Une requête de page est générée lorsqu'un utilisateur clique sur un lien d'une page web ou saisit une URL (localisateur uniforme de ressources) dans le champ adresse du navigateur (BOUCHIHA, Abd El Kader, & MALKI, s. d.; Kamel, 2012).

#### **II.1.5 Fonctionnement**

Avant que n'apparaisse l'environnement client–serveur, les réseaux informatiques étaient configurés autour d'un *ordinateur central* (*mainframe* en anglais) auquel étaient connectés des terminaux passifs (écran adjoint d'un clavier sans [unité centrale](https://fr.wikipedia.org/wiki/Unit%C3%A9_centrale) et n'effectuant aucun traitement). Tous les utilisateurs étaient alors connectés sur la même unité centrale.

#### **II.1.6 Avantages des architectures centralisées**

Toutes les données sont centralisées sur un seul serveur, physique ou virtuel, ce qui simplifie les contrôles de sécurité, l'administration, la mise à jour des données et des logiciels.

La complexité du traitement et la puissance de calculs sont à la charge du ou des serveurs, les utilisateurs utilisant simplement un client léger sur un ordinateur terminal qui peut être simplifié au maximum.

[Recherche d'information](https://fr.wikipedia.org/wiki/Recherche_d%27information) : les serveurs étant centralisés, cette architecture est particulièrement adaptée et véloce pour retrouver et comparer de vastes quantités d'informations [\(moteur de recherche](https://fr.wikipedia.org/wiki/Moteur_de_recherche) sur le [Web\)](https://fr.wikipedia.org/wiki/Web), par rapport à l'architecture distribuée beaucoup plus lente, à l'image de [Freenet.](https://fr.wikipedia.org/wiki/Freenet)

- Maintenance matériel minime. [\[Passage contradictoire\]](https://fr.wikipedia.org/wiki/Wikip%C3%A9dia:Style_encyclop%C3%A9dique) [réf. [souhaitée\]](https://fr.wikipedia.org/wiki/Aide:R%C3%A9f%C3%A9rence_n%C3%A9cessaire)
- Grande vélocité sur des grands volumes de données et de traitements.

#### **II.2 Application client léger**

#### **II.2.1 Définition**

C'est une application installée sur un serveur Web et les utilisateurs n'ont besoin que d'un navigateur internet pour pouvoir accéder à l'ensemble des services. Le traitement métier des données est donc centralisé. Il se fait au niveau du serveur web qui prendra en charge la communication avec la base de données pour répondre aux besoins de tous les utilisateurs. L'autre choix pour développer une application informatique c'est le client lourd: C'est un logiciel installé sur les ordinateurs des utilisateurs. Le traitement métier des données se fait au niveau de la machine de l'utilisateur qui prend en charge la communication avec la base de données(Aloui et al., 2018).

Dans une application web dynamique (contrairement au statique les données et l'affichage se mètrent à jour automatiquement) on trouve deux cotés logiciels, celui du coté client où se trouve la page web envoyée au client et qui contient les informations demandées, et on trouve aussi les fonctions et les instructions coté serveur, cette partie d'instruction est transparente pour le client et responsable de la génération et la mise à jour dynamique de données(Mbaye, 2018).

#### **II.2.2 Avantages de client léger**

Un client léger communique avec un serveur central de traitement. Du coup, l'utilisateur final n'a besoin que d'un navigateur internet pour accéder aux services de son application. Cela permet aux systèmes des utilisateurs finaux d'être gérées de manière centralisée et avec des logiciels déployés sur un seul serveur central, par opposition au client lourd qui nécessite l'installation du logiciel sur chaque poste utilisateur. Les clients légers sont vraiment mieux adaptés aux environnements dans lesquels les mêmes informations vont être accessibles par les clients, ce qui présente en fait une meilleure solution pour les environnements multiutilisateurs. Pour cette raison, les clients légers sont souvent déployés dans des environnements où l'installation de logiciels est centralisée. Cela facilite le déploiement et la maintenance. Pour maintenir un client lourd, il est nécessaire de maintenir tous les postes utilisateurs pour le déploiement et les mises à niveau des logiciels, plutôt que de simplement maintenir les applications une seule fois sur un seul serveur centrale. En outre, les clients lourds nécessitent souvent l'exploitation des applications spécifiques, encore une fois imposant plus de travail et de limitations pour le déploiement

#### **a) Programmation coté serveur**

#### **i. Langage coté serveur**

Un langage serveur, ou plus précisément un langage de script côté serveur (de l'anglais: server-side scripting) est un langage de programmation mis en œuvre sur un serveur http pour produire une page Web dynamique. L'utilisation d'un langage serveur, nécessaire pour utiliser une base de données, est indispensable pour la majorité des scripts complexes.

Un langage serveur est interprété par un logiciel situé sur un serveur, contrairement à la partie client, interprétée sur l'ordinateur du visiteur.

L'avantage d'un langage serveur est qu'il permet d'adapter le site à l'utilisateur d'après ses besoins, ses autorisations ou d'autres informations provenant d'une base de données, tout cela sans nécessiter le support d'une technologie supplémentaire par le client.

### **ii. Fonctionnement :**

Lorsqu'une [page Web statique](https://fr.wikipedia.org/wiki/Page_Web_statique) est consultée par un visiteur, le [serveur HTTP](https://fr.wikipedia.org/wiki/Serveur_HTTP) se contente de fournir le contenu du fichier demandé. C'est ensuite au navigateur du client d'interpréter le code reçu, constitué généralement d['XHTML](https://fr.wikipedia.org/wiki/XHTML) ou d['HTML,](https://fr.wikipedia.org/wiki/Hypertext_Markup_Language) de [CSS,](https://fr.wikipedia.org/wiki/Feuilles_de_style_en_cascade) voire de [JavaScript](https://fr.wikipedia.org/wiki/JavaScript) et d'images [\(png,](https://fr.wikipedia.org/wiki/Portable_Network_Graphics) [jpeg](https://fr.wikipedia.org/wiki/Jpeg) ou [gif\)](https://fr.wikipedia.org/wiki/Graphics_Interchange_Format).

Dans le cas d'une page utilisant un langage serveur, le serveur HTTP fait interpréter la page avant de retourner le résultat de cette interprétation au client. Par exemple, si une page en [PHP](https://fr.wikipedia.org/wiki/PHP:_Hypertext_Preprocessor) comprend la ligne <?php echo date("d/m/Y"); ?>, le serveur HTTP fournit à l'interpréteur PHP la page, lequel remplace alors cette ligne par la date du jour, puis la redonne au serveur HTTP qui la transmet au client. Ainsi, le code source de la page telle qu'il est visible par le visiteur n'a aucune trace de langage serveur.

Un langage serveur peut par ailleurs interagir avec une base de données, cela permettant de stocker des données en vue d'un affichage ou d'une modification ultérieure. Par exemple, la page que vous êtes en train de lire est contenue dans la base de données.

Le rôle d'un langage serveur est de générer une page web. On peut résumer l'interaction entre le client et le serveur comme ceci :

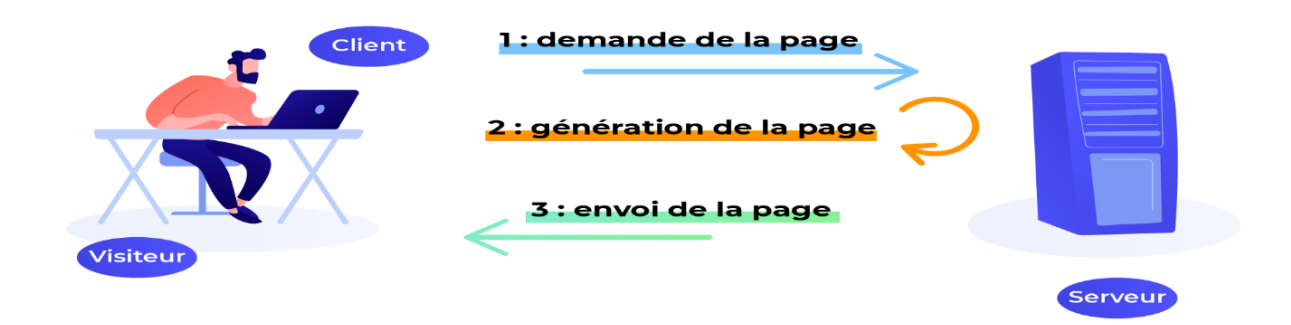

**Figure II.2.** Démontre Le client demande une page au serveur.

Le serveur génère la page (à l'aide du langage serveur).

Le serveur envoie la page (sous forme de code HTML et CSS).

Par exemple, si vous utilisez PHP comme langage serveur, et HTML et CSS comme langages client, voici à quoi ressemblera le schéma :

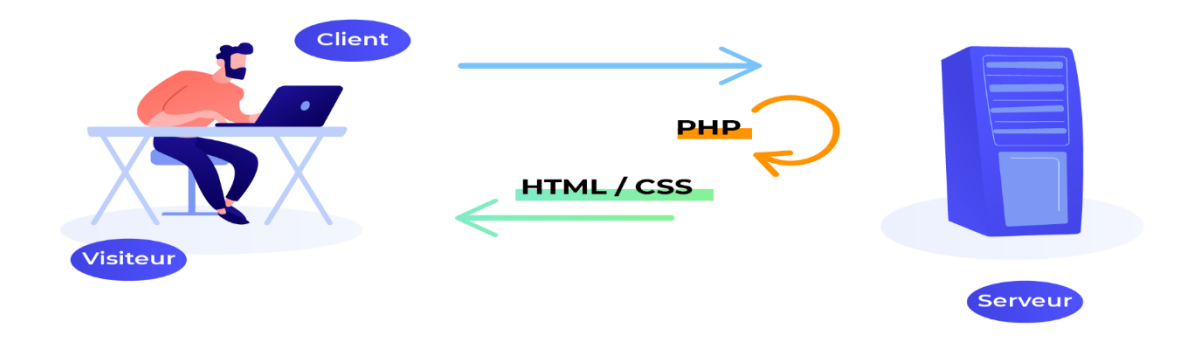

Comme vous le voyez, PHP (le langage serveur) est du côté du serveur. Son rôle est de générer une page HTML et CSS, qui sera ensuite envoyée au client.

Un client ne sait lire que du HTML et du CSS (ainsi que du JavaScript). Il ne sait pas lire un langage serveur comme PHP.

#### **II.3 Langages utilisés pour la création des applications web**

Le développement d'une application web nécessite la connaissance des différents langages utilises dans les technologies web : HTML pour la présentation des pages, CSS (Cascading Style Sheets) pour la charte graphique, JavaScript, Java ou Action Script pour les automatismes exécutes par le client, ainsi qu'un langage tel que Java, le PHP et d'autre [7].

#### **II.3.1 HyperText Markup Langage**

*L'HyperText Markup Language* (HTML) est le format de données conçues pour être présentées dans les pages web. C'est un langage de balisage permettant d'écrire l'hypertexte, d'où son nom HTML. Il permet également de structurer sémantiquement et de mettre en forme le contenu des pages, d'inclure des ressources multimédias dont des images, des formulaires de saisie et des programmes informatiques. Il permet de créer des documents interopérables avec des équipements très variés de manière conforme aux exigences de l'accessibilité du site Web. Il est souvent utilisé conjointement avec des langages de programmation comme PHP, CSS, Java Script.

#### **II.3.2 Langage Cascading Style Sheets**

Le langage *Cascading Style Sheets* (CSS) ou feuilles de style en cascade est un langage informatique utilisé sur l'internet pour mettre en forme les fichiers HTML ou XML. Ainsi, les feuilles de style appelées les fichiers CSS comprennent le code qui permet de gérer le design d'une page en HTML, [12].

#### **II.3.3 Langage JavaScript**

Le JavaScript est un langage informatique sur le site Web. Ce langage a la particularité de s'activer sur le poste client et c'est l'ordinateur qui va recevoir le code et qui doit l'exécuter, en opposition à d'autres langages qui sont activés du côté serveur. L'exécution sur code est effectuée par les navigateurs internet tels que *Firefox* ou internet *Explorer*, [9].

#### **II.3.4 Langage Hypertext Preprocessor**

*Hypertext Preprocessor* (PHP) est un langage de programmation pour des applications sur le Web. PHP est un langage de script exécuté coté serveur. Ce langage élaboré est inclus dans la page HTML qui permet une interaction avec l'utilisateur, [11]. Il permet la création de pages Web dynamiques et celle d'un grand nombre de site Web célèbre, comme Wikipédia,

YouTube, Facebook. Il est considéré comme la base de création des sites internet dits dynamiques mais également des applications web.

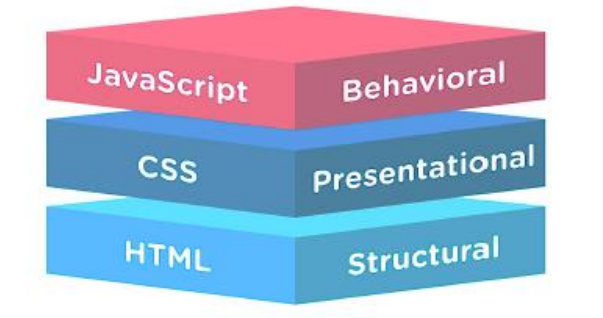

#### **Figure II.3.**

#### **II.3.5 MySQL**

MySQL est un système de gestion de base de données relationnelle (SGBDR).Il utilise le langage *Structured Query Language* (SQL), Il est Open Source c'est-à-dire qu'il peut s'installer facilement sans licence dans plusieurs plateformes. Un serveur de base de données stocke les données dans des tables séparées plutôt que de tout rassembler dans une seule table. Cela améliore la rapidité et la souplesse de la manipulation des bases de données. Les tables sont reliées par des relations définies qui rendent possible la combinaison de données entre plusieurs tables durant une requête. Il est un langage standard pour les traitements de base de données [5], [6].

#### **II.3.6 JQuery**

JQuery est un Framework de Java Script sous licence libre qui permet de faciliter des fonctionnalités communes de JavaScript. L'utilisateur de cette bibliothèque permet de gagner du temps de développement lors de l'interaction sur le code HTML d'une page Web et la gestion des évènements Ajax. JQuery possède, par la même occasion, l'avantage d'être utilisable sur plusieurs navigateurs Web depuis sa création en 2006 et notamment à cause de la complexité croissante des interfaces Web.

#### **II.3.7 Langage Arduino**

ESP-32 s'adapte avec IDE Arduino, car la famille Arduino et la famille Expressif sont quasiment presque identiques au niveau de la structure de code qui est basée sur les langages C et C++.

#### **II.3.8 Le langage PHP**

Le PHP est un langage de scripts multi plateformes, orient -objet très répandu.

Il a conçu pour permettre la création des applications dynamiques, la génération du code (HTML, XHTML (Extensible HyperText Markup Language), CSS) et des données (JPEG( Joint Photographic Experts Group),PNG(Portable Network Graphics)).Il est le plus souvent couple a un serveur Apache, bien qu'il peut ^etre installer sur d'autre serveurs Http(HyperText Transfer Protocol)(Heurtel, 2014; Welling & Thomson, 2009).

Les instructions du PHP sont lues et analysées par le serveur web. Elles ne parviennent jamais jusqu'au navigateur qui a chercher la page car le serveur web remplace le code PHP par le contenu que le code avait pour but de générer.

Etant donnes tous ces éléments et les contraintes relatives à ce projet, nous avons choisi d'utiliser le langage PHP, qui présente un bon compromis entre la rapidité de mise en place et les performances.

D'autre part, une application web avec PHP est très facilement déplorable et fonctionne avec tous les systèmes d'exploitation, que ce soit Mac, Linux ou Windows (Lamrous, 2006) Apres avoir vue les différentes technologies web dans la première partie, nous allons passer à la deuxième partie qui est l'organisme d'accueil.

#### **II.4 Node.js**

Node.js est une plateforme de développement open source orientée serveur qui a été créée par Ryan Dahl en 2009. Cette plateforme logicielle utilise la machine virtuelle V8 de chrome. C'est une technologie qui permet d'exécuter du [JavaScript](https://www.bocasay.com/developper-applications-javascript/) côté serveur.

Cette plateforme contient un ensemble de bibliothèques standard offrant des fonctionnalités qui étaient auparavant impossibles avec le JavaScript. Parmi lesquelles, nous avons la bibliothèque http qui nous intéresse pour la suite de notre projet.

45

Node.js est utilisé pour le développement des applications web coté serveur en utilisant du JavaScript. Il se distingue des autres plateformes grâce à une approche non bloquante permettant d'effectuer des entrées/sorties (I/O) de manière asynchrone. [12]

Le package Node.js inclut également l'outil NPM (Node Package Manager) qui permet le téléchargement et l'accès à de très nombreuses librairies.

Les grands principes qui sous-tendant Node.js sont:

Exécution pilotée par les événements.

Appels de fonctions asynchrones (utilisation de callback).

Entrées/sorties non bloquantes.

Node.js est maintenant couramment utilisé dans le monde de l'IT (technologie de l'information) pour des middlewares, des web services temps-réel ou en full-stack (coté serveur et coté client) pour des applications web. On le voit aussi beaucoup dans le monde des objets connectés IOT. Il arrive également sur le PcDuino et Raspberry PI pour le pilotage à distance [13].

#### **II.5 Electron**

Electron est un Framework de développement d'applications HTML, CSS et JavaScript multi plates-formes : Windows, Linux, et macOS.

Electron s'appuie sur node.js côté serveur et sur Chromium côté client. Des applications très populaires comme Skype ou Slack sont construites au-dessus d'Electron. Electron est encore le socle de l'éditeur Atom ou de l'environnement de développement intégré de plus en plus populaire Visual Studio Code. Le développement avec le framework Electron vous est présenté dans [Programmez! #200](https://www.programmez.com/magazine/programmez-200-pdf) et [Programmez! #201.](https://www.programmez.com/magazine/programmez-201-pdf)

Electron est développé par GitHub qui vient [d'annoncer la sortie](https://electronjs.org/blog/electron-4-0) de la mouture 4.0 du framework. Cette version regorge de mises à niveau, de correctifs et de nouvelles fonctionnalités, souligne l'équipe de développement.

Comme nous l'avons dit, une grande partie des fonctionnalités d'Electron est fournie par Chromium, Node.js et V8, les composants essentiels qui composent Electron. En tant que tel, l'un des objectifs clés de l'équipe Electron est de suivre au maximum les modifications apportées à ces projets, en fournissant aux développeurs qui construisent des applications Electron un accès à de nouvelles fonctionnalités Web et JavaScript. À cette fin, Electron 4 présente des modifications majeures de la version de chacun de ces composants. Electron v4.0.0 comprend Chromium 69.0.3497.106, node.js 10.11.0 et le moteur JavaScript V8 6.9.427.24.

### **II.6 Structure d'une page web**

Tandis que le HTML et le CSS sont des langages de structuration utilisés principalement et uniquement pour la présentation et l'affichage des différents éléments d'un page web, le JAVASCRIPT est un langage exécutable, composé de variables, fonctions et instructions pour être exécuté sur le navigateur web.

Principe de fonctionnement d'une application web

Une fois que l'utilisateur envoie une requête au serveur pour demander la page web, la séquence des opérations est la suivante :

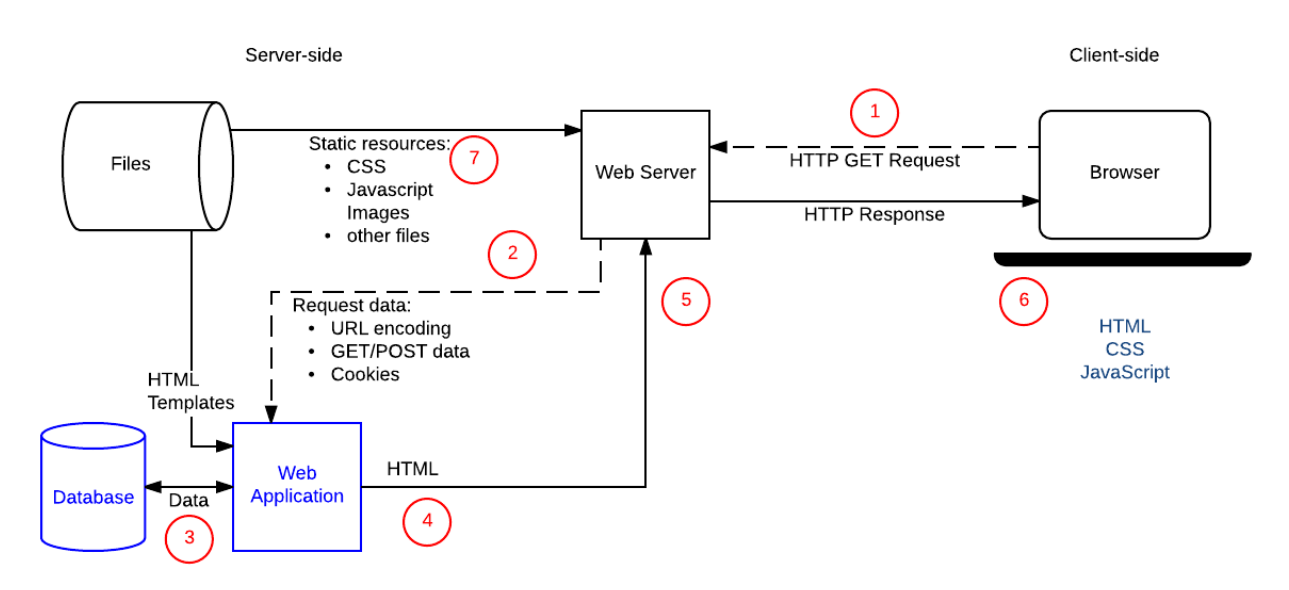

**Figure II.4. Structure d'une page web.**

#### **II.6.1 Principe de fonctionnement d'une application web**

1. Le navigateur Web crée une requête HTTP GET au serveur en utilisant l URL de base de la ressource (/ le dossier de l application).

2. Le serveur Web détecte que la demande et la transmet à l'application Web pour traitement (le serveur Web détermine comment gérer différentes URL en fonction des règles de correspondance de modèle définies dans sa configuration).

3. L'application Web identifie l'objectif de la demande d'obtenir '' dans notre cas'' la lecture des mesures de voltage et d'ampérage a partie d'un autre programme de communication avec l'oscilloscope défini en détail dans la partie suivante.

L'application Web obtient alors les informations requises de la base de données (en utilisant des paramètres "internes"). Le terme base de données est utilisé dans le cas générale pour la source de données.

4. L'application Web crée dynamiquement une page HTML en plaçant les données (de la base de données) dans des espaces réserves dans un modèle HTML.

5. L'application Web renvoie le code HTML génère au navigateur Web (via le serveur Web), ainsi qu'un code d'état HTTP de 200 ("succès"). Si quelque chose empêche le code HTML d'être renvoyé, l'application Web renvoie un autre code - par exemple,"404" pour indiquer que l'équipe n'existe pas.

6. Le navigateur Web commence alors a traiter le code HTML renvoye, en envoyant des demandes distinctes pour obtenir tous les autres fichiers CSS ou JavaScript qu'il référence.

7. Le serveur Web charge les fichiers statiques à partir du système de fichiers et les renvoie directement au navigateur.

## **II.7 Conclusion**

La partie logicielle représente la partie la plus importante qui constitue notre travail, ce chapitre a été consacré à la description de la conception de l'architecture logicielle de notre laboratoire sciences appliqué au mouvement humain.

Cette architecture présente plusieurs avantages :

- Faible coût de développement grâce à l'utilisation de logiciels open source.
- Implémentation facile.

## **I. Domain de la recherche :**

Notre travail initial correspond à l'intégration des nouvelles technologies en sport et spécialement dans le domaine de la gestion et le suives des compétitions national et international de nos judokas. Ce chapitre fusionne deux phases de développement : l'étude préliminaire des besoins et l'analyse des besoins qui est une étape essentielle pour spécifier de façon détaillé les exigences des utilisateurs de la plateforme. On montre aussi l'interaction entre les utilisateurs et l'application. L'expression préliminaire des besoins donne lieu à une modélisation par les cas d'utilisation en utilisant le langage PHP.

### **I.1.Méthodologie de la recherche :**

La méthode de recherche suivie dans cette étude est la méthode expérimentale. Cette méthode et l'une des meilleures méthodes de recherches scientifique qui représente un moyen très faible de répondre aux problématiques.

Ainsi elle correspond le mieux à la nature de cette recherche qui nécessite une intervention d'une conception d'un programme informatique qui a pour but de réaliser la gestion des déférents compétitions en judo selon les règles adopter par la fédération international de judo .

## **I.2. Outils et moyens utilisés dans cette recherche :**

#### **I.2.1 Processus PHP et MySQL**

Un processus unifié est un processus de développement logiciel fondé sur PHP. Il est itératif et incrémental, centré sur l'architecture, conduit par les cas d'utilisation et piloté par les risques. La gestion d'un tel processus est organisée sur les 04 phases (activités) suivantes:

- 1. Pré-étude;
- 2. Elaboration ;
- 3. Construction ;
- 4. Transition.

Ses activités de développement sont définies par 06 disciplines fondamentales qui décrivent la modélisation métier, la capture des besoins, l'analyse et la conception, l'implémentation, le test et le déploiement(Gossin, 2019).

## **I.2.1 Besoins**

### **a) Besoins fonctionnels**

- $\checkmark$  Gestion des comptes utilisateurs
- $\checkmark$  Inscription des athlètes et arbitres dans chaque compétition
- $\checkmark$  Avoir une base de données pour le stockage des athlètes et des arbitres (référés).
- $\checkmark$  Manipulation et mise a jour de la base de données.
- $\checkmark$  Tirage au sort des différents pouls de poids et d'âge directement après la pesés des athlètes
- $\checkmark$  Publication des feuilles de pouls et tableaux : PDF, Word, Excel.etc.
- $\checkmark$  Le téléchargement des feuilles de pouls et rapports des compétitions de chaque catégorie de poids.
- $\checkmark$  L'impression des feuilles de pouls et rapports des compétitions de chaque catégorie de poids.
- $\checkmark$  La visualisation d'une compétition soit vidéo, photo animée.
- $\checkmark$  La visualisation de scoreboard de judo selon les normes international.
- $\checkmark$  Evaluation des athlètes durant la compétition.
- $\checkmark$  Le calcul des statistiques des participations des athlètes et arbitres et clubs sportifs
- $\checkmark$  Avoir un historique sportive de participations des athlètes, arbitre (referees).
- $\checkmark$  Publication des Ranking des athlètes après chaque compétition officielle
- $\checkmark$  L'application conçue devra fonctionner en mode 3 tiers (client, serveur de données, serveur d'application).
- $\checkmark$  Le gérant peut ajouter, supprimer, modifier ses données, gérer ses athlètes, et les groupes tandis que l'agent d'accueil n'as que le droit de les consulter.
- $\checkmark$  Chaque utilisateur possède un login et un mot de passe unique pour accéder a cette application.

## **b) Les besoins non fonctionnels**

Pour la satisfaction des futurs utilisateurs, il est important de répondre aux exigences de qualité suivantes :

**Ergonomie efficace :** L'utilisateur ne doit pas prendre beaucoup de temps ou faire beaucoup d'efforts pour arriver par exemple à consulter une feuille de pouls ou bien accéder a une compétition dans une catégorie.

La mise en page de l'application facilitera au maximum ça (diminuer le nombre de liens à cliquer) à l'aide d'une présentation claire, simple et intuitive.

La sécurité : Pour des raisons de sécurité le commissaire de compétition doit s'authentifier avant toute tâche pour avoir l'autorisation d'accès à l'interface qui lui convient, et cela par la saisie obligatoire d'un login et mot de passe unique.

## **c) Identification des acteurs**

Un acteur est un utilisateur type qui a toujours le même comportement vis-à-vis d'un cas d'utilisation

Dans notre système, les acteurs sont les suivants :

**L'administrateur :** c'est la personne responsable qui gère techniquement la plateforme, et contrôle la gestion de la base de données, l'administrateur peut être lui-même un apprenant. **Le commissaire de compétition :** représente toute personne qui peut créer un évènement sportif, inscrire les athlètes et les arbitre de centre sur la plateforme. Aussi il peut consulter la liste des athlètes inscris dans les pouls de poids et suivre les compétitions des autres tatamis de compétition (il peut être un athlète).

**L'athlète :** c'est toute personne inscrite à l'évènement et qui possède un matricule. Cela lui donne la possibilité d'avoir un compte sur la plateforme E-compétition et suivre ces compétions en ligne.

Le spectateur : (ou le visiteur) c'est toute personne qui n'est pas inscrite à la compétition, et qui peut accéder au site de compétition.

### **II. Introduction**

Ce chapitre est dans le but de traduire les modèles d'analyse et de conception dans un langage de programmation cela nécessite un bon choix de solution technique, l'architecture adapté et les outils de développement nécessaire qui permettent la réalisation de l'application.

Dans ce chapitre on a donné une description de l'architecture et la modélisation de celle-ci sous forme de diagramme de déploiement, la plateforme choisit ainsi les outils et langages de programmation utilisés et à la fin quelques écrans de l'application réalisée.

### **II.1 Architecture des applications web**

Actuellement le nombre des technologies liés au web est impressionnant, l'application de plateforme E-Learning implique l'existence d'au moins de ces quatre composants d'architectures.

- 1. Le navigateur,
- 2. Le serveur web,
- 3. Le serveur d'application,
- 4. Le serveur de données.

Plusieurs patterns architecturaux sont identifiés dans les applications web.

## **II.1.1 Client web très léger et universel :**

Est pour les applications destinés à l'internet où le client nécessite un navigateur web standard, la logique métier et la logique de présentation sont exécutés coté serveur, le langage HTML est utilisé coté client.

Ce pattern implique plusieurs requêtes entre le navigateur et le serveur web.

## **II.1.2 Client web léger :**

Correspond également aux applications d'internet où le client requiert un navigateur plus récent, comprend le langage java script donc l'interactivité est améliorée (la validation des formulaires est réaliser coté client, avant l'envoi de requête sur le serveur).

## **II.1.3 Client web alourdi :**

Embarque dans la page web des composants plus complexes : ActiveX, Applets java, plug-ins, celle-ci permet d'exécuter une partie significatif du logique métier sur le poste client donc l'interface peut être beaucoup plus évolué.

### **II.1.4** C**lient lourd :**

Est une application qui s'exécute coté client.

## **II.2 Présentation de l'application**

Nous avons conçu pour la fédération algérienne de judo une application web, notre application est accessible à plus de personne et permet à un utilisateur d'accéder à son espace.

Notre application est une plateforme E-compétition avec une interface de présentation simple, intuitive et les différents écrans sont clairs stipulent le mode dans lequel l'utilisateur se trouve : consultation, gestion ….etc.

La navigation évite au maximum la superposition des fenêtres. Un accès immédiat à une information pertinente, actualisée et fiable, elle fournit les fonctionnalités suivantes :

 $\checkmark$  Création et mise à jour : des formulaires de saisi des données pour la création de compétitions, ainsi la mise à jour de la base de données de manière sécurisés (par authentification), c'est une tâche qui est effectuée au commissaire des arbitres.

 $\checkmark$  La consultation et évaluation : permet la consultation de l'ensembles des compétitions et feuille de pouls disponibles de différents formats ainsi la possibilité de visualiser leurs détail.

 $\checkmark$  La gestion de base de données :

Option donné à l'administrateur qui lui permet de gérer les comptes des utilisateurs, gérer les différents pouls de poids et les scoreboards, le rapport statistique final. etc

## **II.2.1 Caractéristiques principales de Tournoi.**

 $\checkmark$  La compétition a un nom, un lieu, une date, une heure de début et le nombre de tapis.

 $\checkmark$  Imprimez les résultats sur papier ou les publiez sous forme de pages Web.

 $\checkmark$  Imprimez les résultats dans plusieurs langues.

 $\checkmark$  Personnalisez les pages Web en modifiant le fichier de feuille de style styles.css.

 La mise à jour automatique des pages Web implémente un service de résultats en temps réel. Avec un serveur Web (par exemple, Abyss Web Server), les concurrents et le public peuvent suivre le tournoi en temps réel.

 $\checkmark$  Imprimez les notes de pesée.

55

 $\checkmark$  Avertissement si un concurrent participe à plusieurs catégories et que les matchs vont se chevaucher.

#### **II.2.2 les concurrents.**

Les techniques automatiques facilitent le travail de frappe.

Le programme conclut la catégorie correcte en fonction de l'âge et du poids du concurrent, sauf indication contraire.

Compétition automatique au nom du club.

Ajoutez tous les concurrents d'une ancienne base de données d'un tournois avec ou sans poids.

Ajoutez des concurrents un par un.

Supprimer les judokas non pesées et annuler la suppression.

Supprimer les catégories vides.

Recherche par codes-barres pour les concurrents.

Recherche de nom incrémentielle pour les concurrents.

#### **II.2.3 Catégories.**

Ajouter des catégories à partir d'une autre base de données.

Création automatisée de catégories.

Pour deux joueurs, vous pouvez avoir un match ou la meilleure des trois méthodes.

Les systèmes de compétition pris en charge sont le pool, le double pool, le quad pool et plusieurs variantes du double knock-out.Placement automatisé dans les zones de compétition.

Les catégories sont regroupées. Les matchs d'un groupe sont terminés avant de commencer les matchs du groupe suivant.

Tirage au sort manuel et automatique.

Le tirage au sort est conforme aux règles internationales (ensemencement, placement biaisé de concurrents du même pays).

Le tirage au sort prend en considération le club et le pays du compétiteur.

Les propriétés de la catégorie incluent le nom, l'heure shiai, l'heure osaekomi, le temps de repos, la limite d'âge et la limite de poids.

La Figure **II.1** présente notre page d'accueil et les opérations qu'on peut les faire.

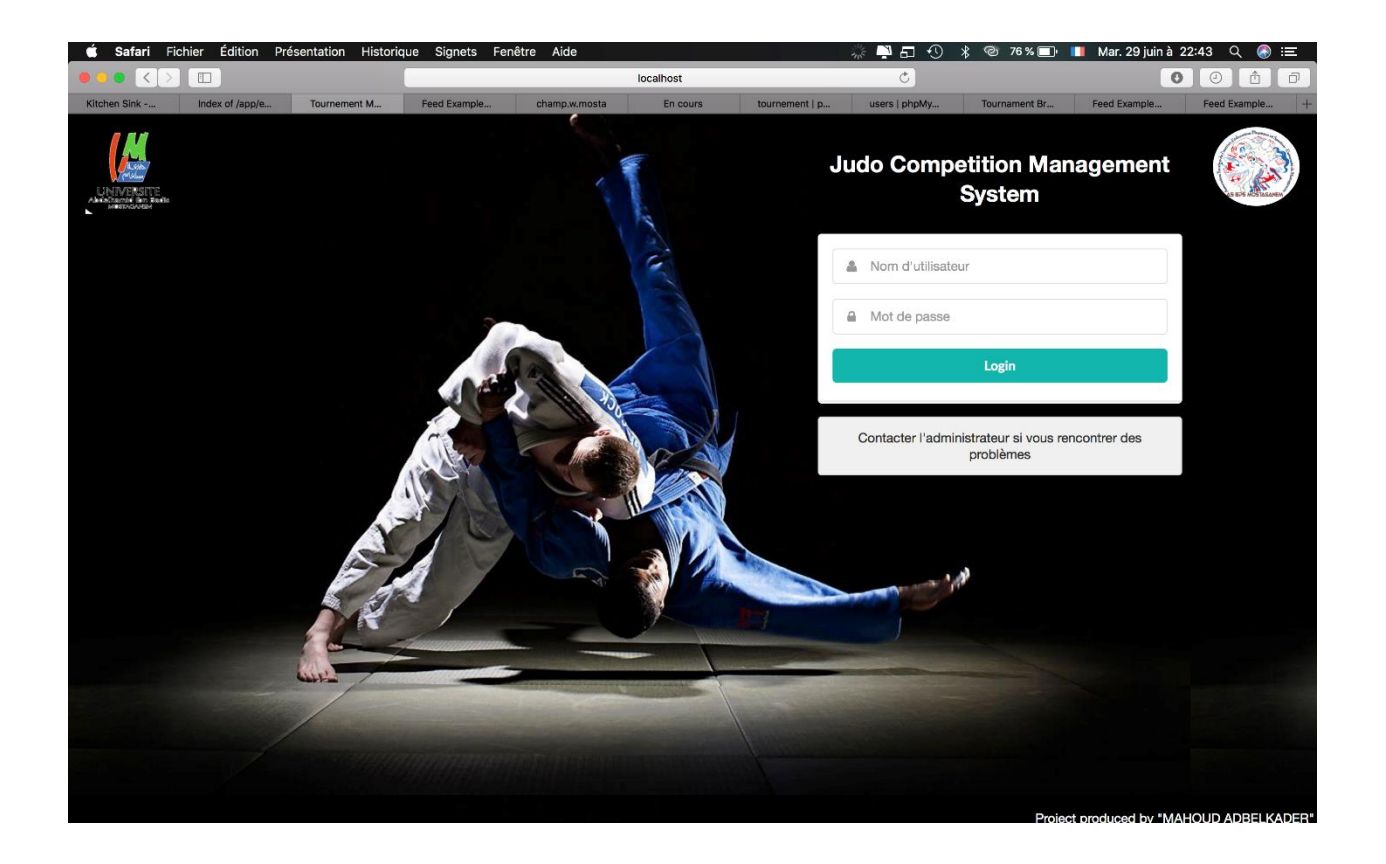

**Figure II.1.** La page d'accueil de notre application Judo compétition management system.

Présente la page d'authentification pour l'administrateur de compétition pour accéder à son espace. Si le nom ou le mot de passe est erroné le système affiche un message d'erreur sur la même page, sinon il va ouvrir l'espace de l'administrateur identifié

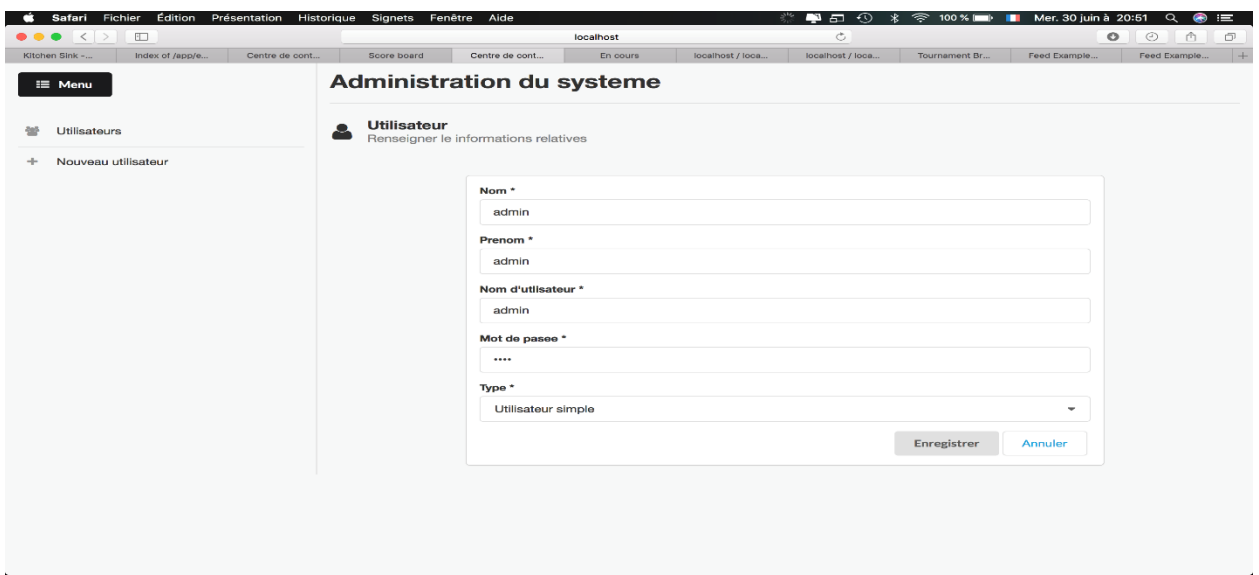

**Figure II.2.** La page d'espace pour l'administrateur de compétition pour accéder à son

espace.

Administrer les groupes

Figure **II.2** présente la page d'espace pour l'administrateur de compétition pour accéder à son espace.

Administrer les groupes

- $\checkmark$  Créer ou supprimer des commissaires des arbitre
- $\checkmark$  Lister les personnes d'un groupe, en ajouter ou en retirer
- Générer les groupes automatiques par catégorie d'âge ou par grade
- $\checkmark$  Créer un fichier de contact pour messagerie ou smartphone

Figure **II.3** La page de l'espace des tournois et compétition en cours /à venir. La de notre application Judo compétition management system.

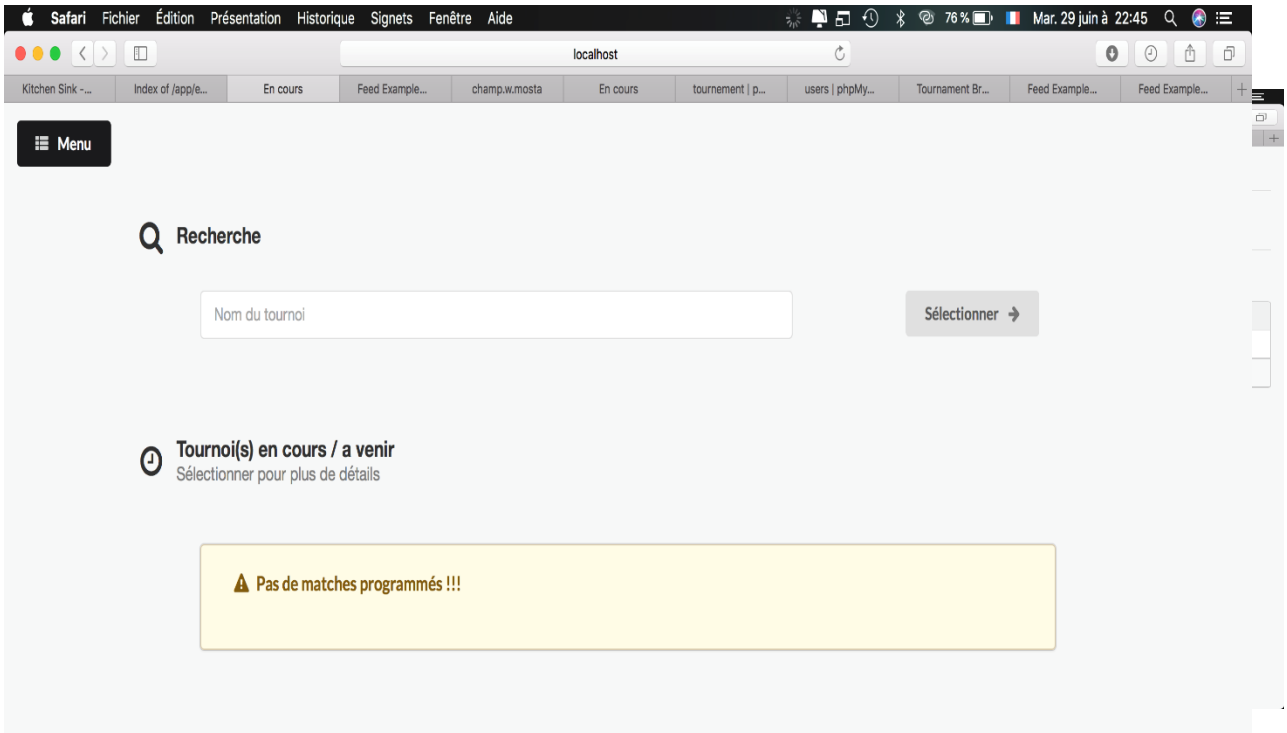

**Figure II.3.** La page d'administration système des utilisateurs inscrite pour administré les compétitions

La Figure **II.4** présente les évènements (compétitions) en cours à la bien future compétition selon le calendrier de la fédération national de judo

A PARTIR DU CALENDRIER VOUS POUVEZ

- $\checkmark$  Consulter votre calendrier mois par mois ou sous forme de liste filtrable.
- $\checkmark$  Imprimer différents types de calendriers en les filtrants.
- Créer des événements.
- Consulter vos événements et ceux que vous aurez téléchargés.

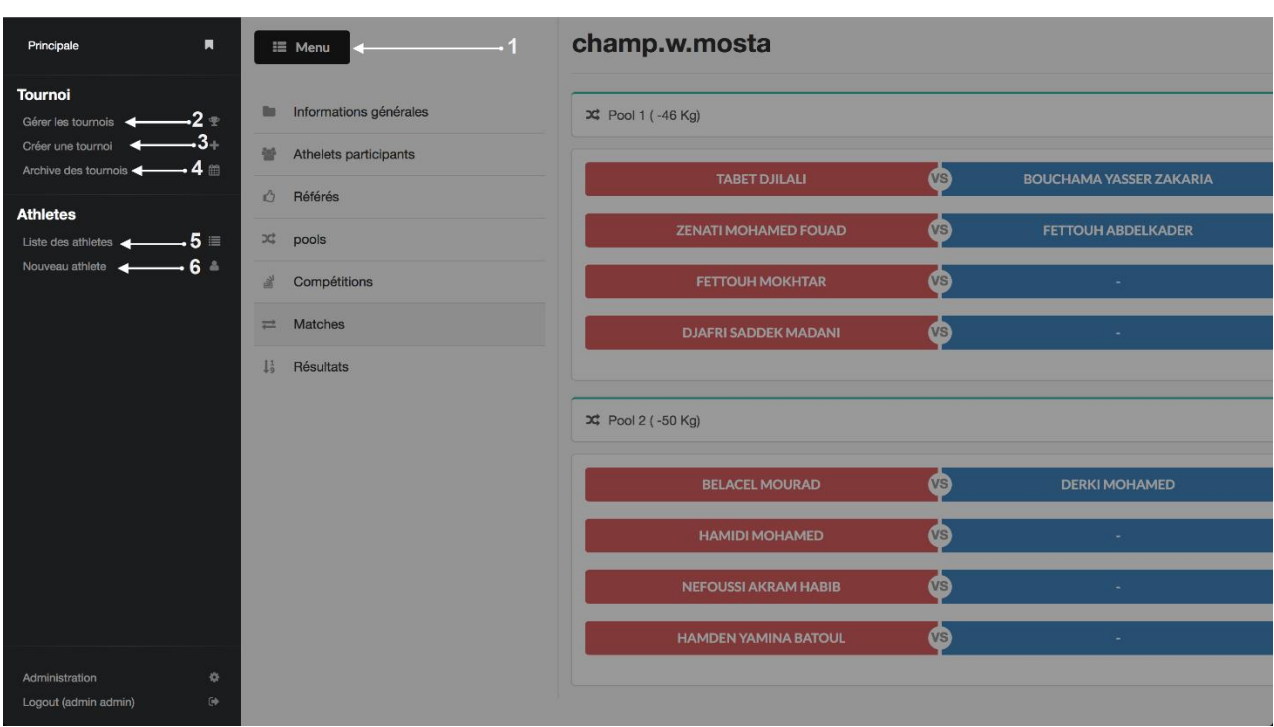

**Figure II.4.** La page de l'espace au menu et différent volet de l'application JCMS tournoi et

compétition

- : Menu principal
- : pour gérer un tournoi déjà existant au bien créé avant.
- : Créer un nouveau tournoi
- : Archiver des tournois
- : List des athlètes
- : Ajouter un nouvel Athlète

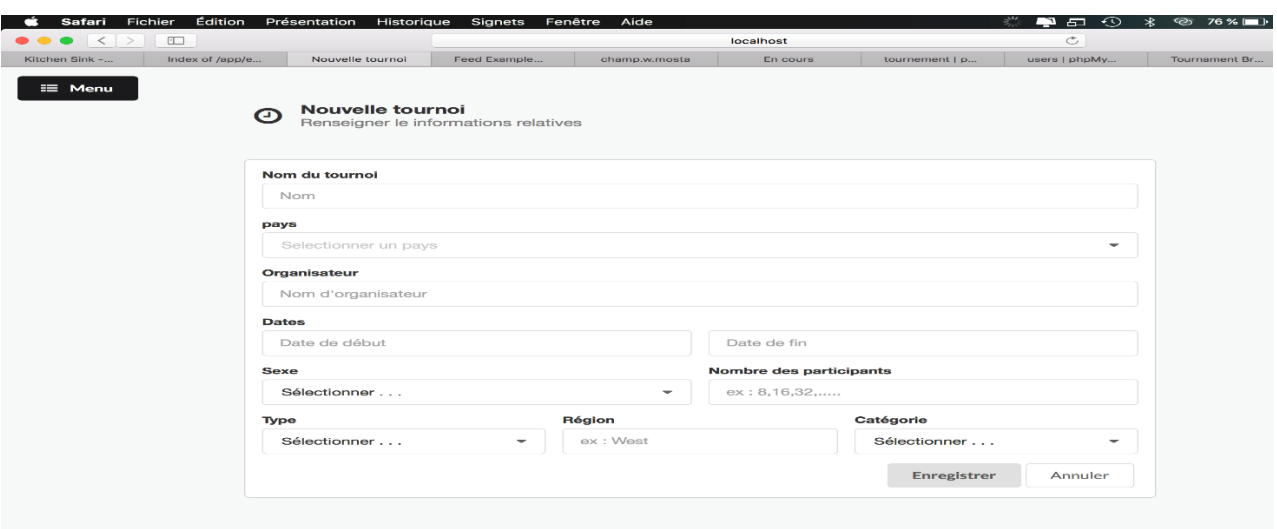

**Figure II.5.** La page de l'espace au menu et différent volet de l'application JCMS tournoi et compétition

#### **II.3 Inscription a des nouvelles Tournois /compétitions :**

Contient des informations sur le tournoi ainsi que des options ayant une incidence sur les règles. Tournoi est le nom officiel du tournoi tel qu'il apparaît sur les impressions du résultat. Vous pouvez donner une date dans n'importe quel format. (Par exemple, 2021-06-24 ou le 24 juin 2009). Date et l'heure de début et fin de la compétition est utile pour les impressions du programme de compétition. Vous pouvez modifier le nombre de tatamis ultérieurement. Il existe des règles et des options spécifiques à chaque catégorie d'âge.

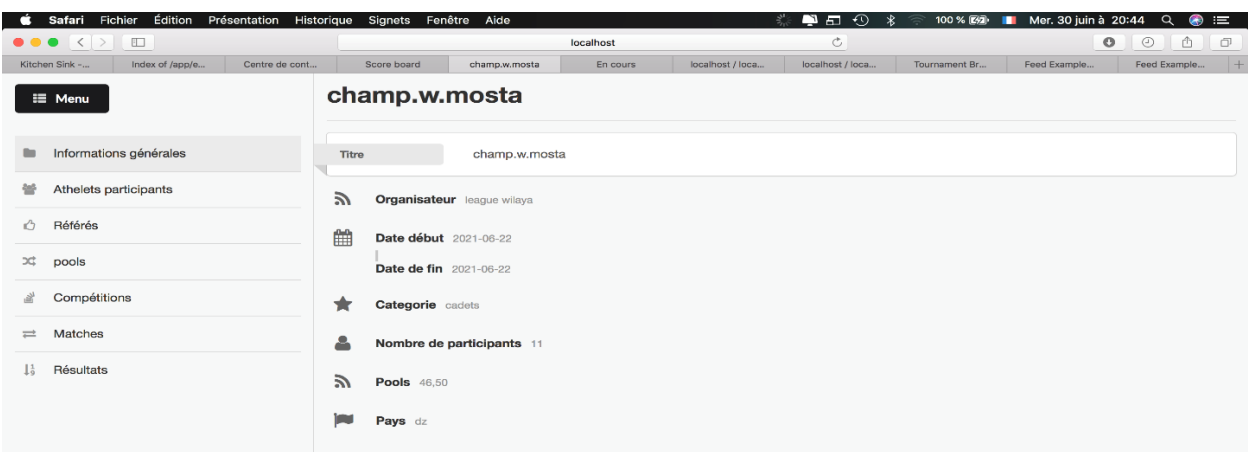

**Figure II.6.** La page d'information général de tournoi /championnat inscrit

Comporte les informations sur le tournoi /compétition déjà inscrit avec l'ensemble des informations

#### **II.4 Préinscription des Athlètes**

La préinscription des judokas avant le tournoi permet de ne pas saisir toutes ces infos pendant le tournoi, d'où un temps fort précieux avant le démarrage de la compétition. Elle permet aussi d'utiliser le lecteur code à barre lors de la compétition.

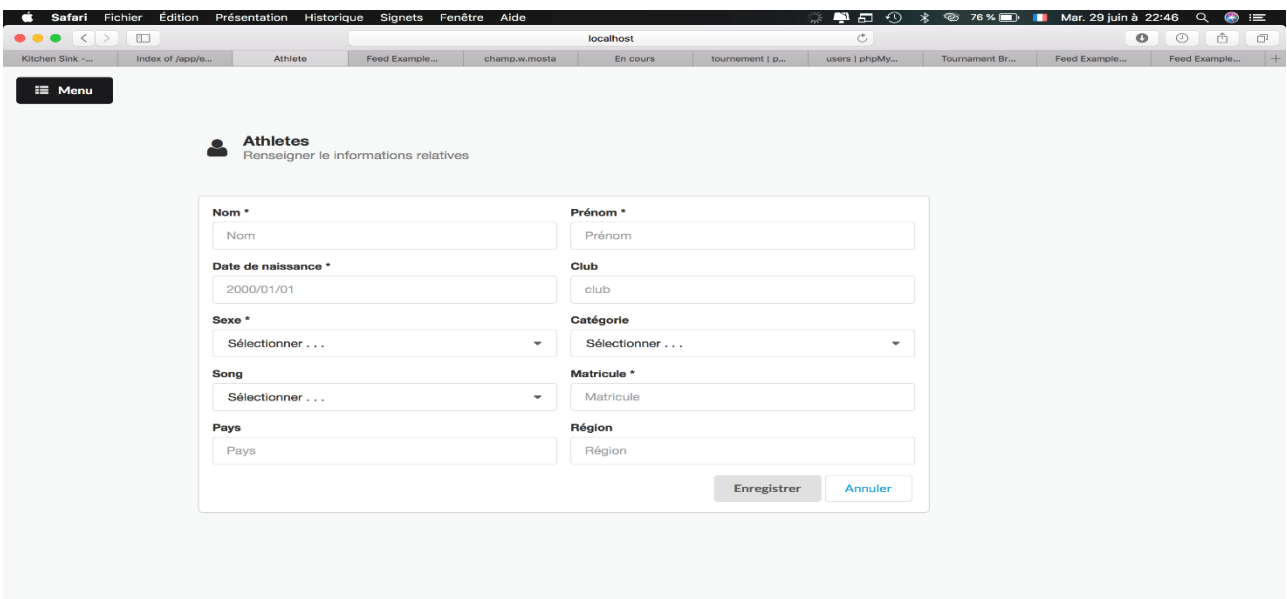

**Figure II.7.** La page de l'espace d'ajoute des nouveaux athlètes à la base de données de l'application

| Safari<br>Fichier<br>$\langle$<br>$\rightarrow$ | Édition<br>$\square$           | Présentation<br>Historique | Fenêtre<br>Aide<br>Signets<br>localhost                      |            |            |                |                          | $\blacksquare$<br>凃 | $\circledcirc$ 76% $\Box$ | Mar. 29 juin à 22:46                                      | $\alpha$ | $\bullet$<br>津                                                                                                    |
|-------------------------------------------------|--------------------------------|----------------------------|--------------------------------------------------------------|------------|------------|----------------|--------------------------|---------------------|---------------------------|-----------------------------------------------------------|----------|----------------------------------------------------------------------------------------------------|
| Kitchen Sink -                                  | Index of /app/e                | Athletes                   | Feed Example<br>champ.w.mosta<br>En cours                    |            |            | tournement   p | $\circ$<br>users   phpMy |                     |                           | $\bullet$<br>$\odot$<br>凸<br>Feed Example<br>Feed Example |          | $\Box$<br>$^{+}$                                                                                                    |
| $\equiv$ Menu                                   | 808                            | Liste des athletes         | Click sur 'EDIT' pour modifier les informations d'un athlete |            |            |                |                          |                     | Tournament Br             |                                                           |          |                                                                                                    |
| c lignes<br>Affiche 10                          |                                |                            |                                                              |            |            |                |                          |                     |                           |                                                           |          |                                                                                                    |
| Mat                                             | <b>Nom</b>                     |                            |                                                              | Date de    |            | sexe           | Categorie                | Club                | Région                    | <b>Nationalité</b>                                        |          |                                                                                                    |
| 1                                               | <b>NEFOUSSI AKRAM HABIB</b>    |                            |                                                              |            | 19/10/2007 | Homme          | Benjamin                 | <b>JCM</b>          | 27                        | Algerienne                                                |          | Í                                                                                                    |
| $\overline{\mathbf{c}}$                         | AISSA ABDELMOUNAIM             |                            |                                                              |            | 27/04/2007 | Homme          | Benjamin                 | <b>JCM</b>          | 27                        | Algerienne                                                |          | I                                                                                                    |
| 3                                               | HAMDEN YAMINA BATOUL           |                            |                                                              |            | 26/03/2007 | Femme          | Benjamin                 | <b>JCM</b>          | 27                        | Algerienne                                                |          | ℐ                                                                                                    |
| $\overline{4}$                                  | <b>BOUCHAMA YASSER ZAKARIA</b> |                            |                                                              |            | 14/07/2006 | Homme          | Benjamin                 | <b>JCM</b>          | 27                        | Algerienne                                                |          | I                                                                                                    |
| 5                                               | ZENATI MOHAMED FOUAD           |                            |                                                              |            | 18/04/2006 | Homme          | Benjamin                 | <b>JCM</b>          | 27                        | Algerienne                                                |          | Í                                                                                                    |
| 6                                               | <b>LAAREK AYMEN ABDALLAH</b>   |                            |                                                              | 28/03/2006 | Homme      | Benjamin       |                          | 27                  | Algerienne                |                                                           | I        |                                                                                                    |
| $\overline{7}$                                  | <b>BELACEL MOURAD</b>          |                            |                                                              | 06/02/2006 | Homme      | Benjamin       |                          | 27                  | Algerienne                |                                                           | ◢        |                                                                                                    |
| 8                                               | <b>DJAFRI SADDEK MADANI</b>    |                            |                                                              | 16/11/2005 | Homme      | Minime         | <b>JCM</b>               | 27                  | Algerienne                |                                                           | ℐ        |                                                                                                    |
| 9                                               |                                | BETTACHE ABDELKADER        |                                                              |            | 18/10/2005 | Homme          | Minime                   | <b>JCM</b>          | 27                        | Algerienne                                                |          | ℐ                                                                                                    |
| 10                                              |                                | BENBRAHIM ALI SEIF EDDINE  |                                                              |            | 06/09/2005 | Homme          | Minime                   | <b>JCM</b>          | 27                        | Algerienne                                                |          | Í                                                                                                    |
| Affiche 1 a 10 de 56 Eregistrements             |                                |                            |                                                              |            |            |                |                          |                     |                           |                                                           |          | $\begin{array}{c} \begin{array}{c} \begin{array}{c} \end{array} \\ \begin{array}{c} \end{array} \end{array} \end{array}$ |

**Figure II.8.** La page des athlètes inscrit à la base de données de l'application.

Pour aller plus vite, utilisez l'outil Import Excel Vous pouvez saisir son club, nom, prénom, année de naissance et éventuellement son poids (poids qui sera validé au moment de la pesée).

#### **II.5 Pesée est terminée.**

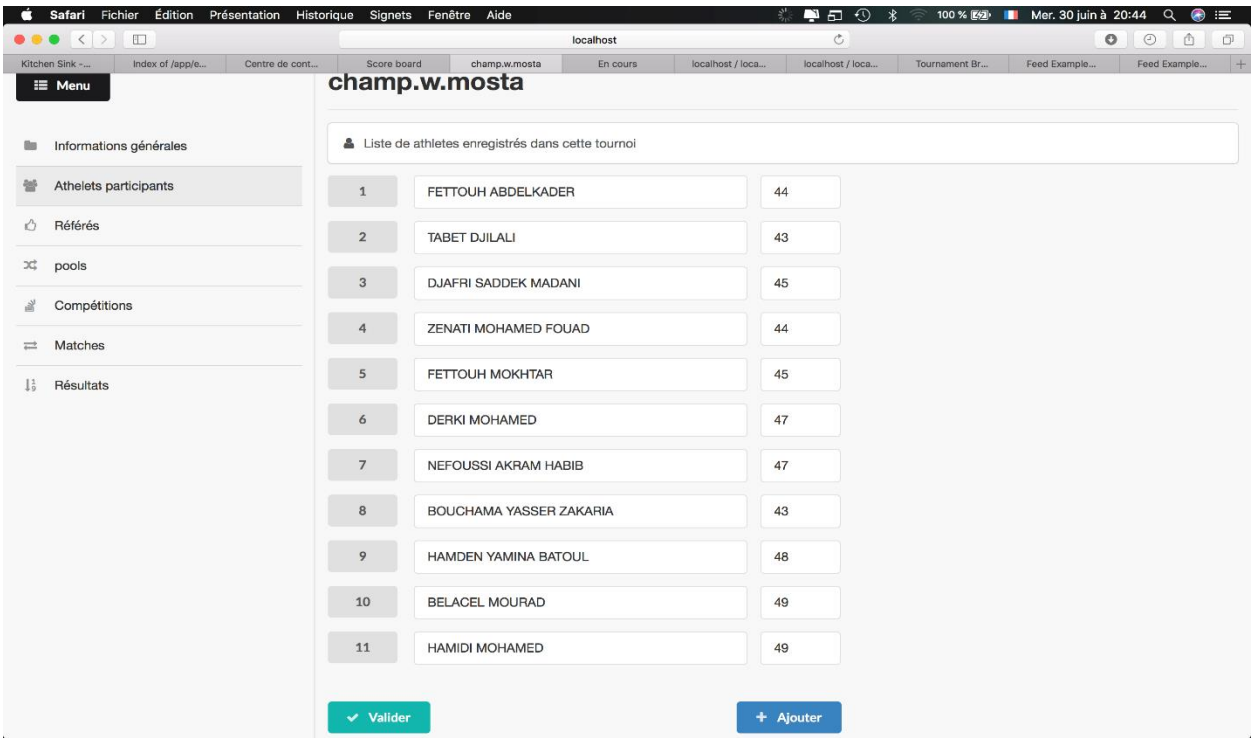

**Figure II.9.** La page des athlètes inscrit et valider avec leur poids de chaque catégorie de poids.

Tous les judokas **inscrits** à la compétition sont affichés dans le menu "recherche d'un Judoka". Si le judoka n'y est pas, c'est qu'il est encore en préinscrit ou non-inscrit.

il permet de retrouver un judoka selon plusieurs critères

Il faut passer à la répartition automatique des poules ou des tableaux.

Cliquer sur «pools» :l'affichage des catégories d'âge où les judokas sont inscrits le tirage au sort s'effectue automatiquement selon les normes de classification des judokas par club et par classement d'athlètes favori.

La répartition automatique se fait de trois façons :

1) Tête de série : Toute tête de série (1, 2, 3,4) est protégé dans un quart de tableau

- 2) Classement : Puis vient les classés (exemple département, région, …)
- 3) Club : Puis vient les judokas du même club.

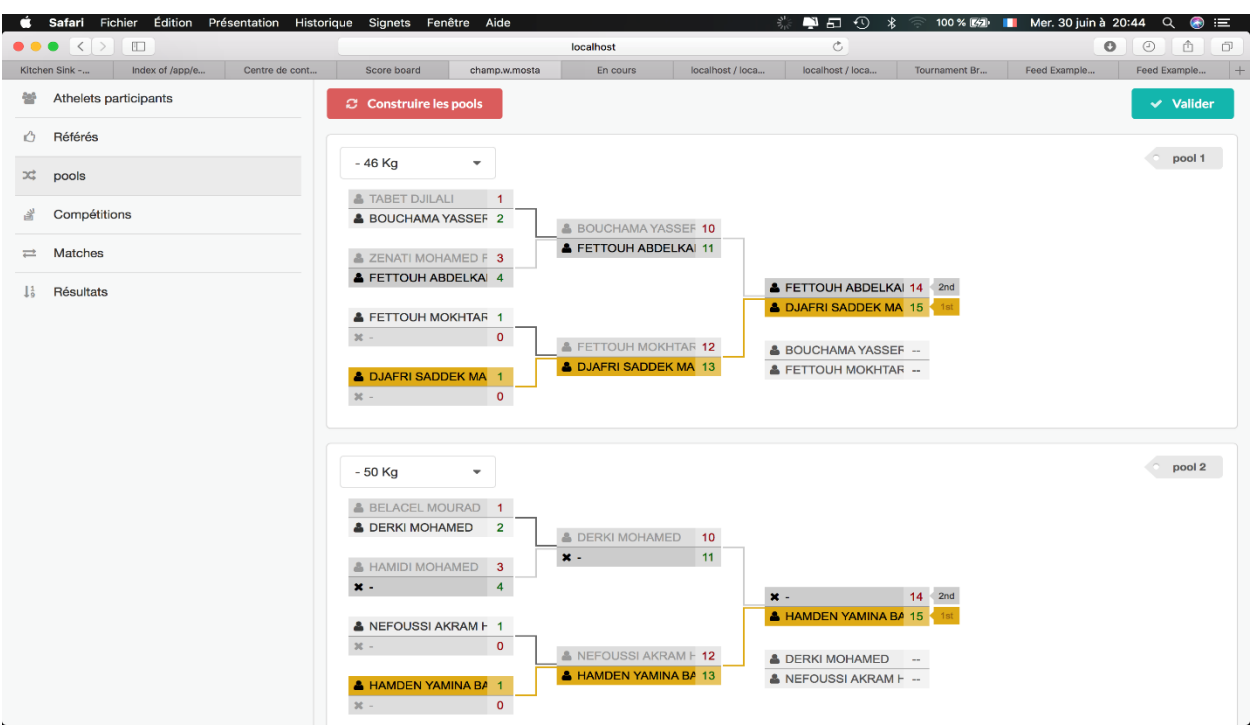

#### **II.6 Tirage-au-sort et la construction des pools.**

**Figure II.10.** La page de distribution des pools selon les catégories de poids.

Cliquer sur valider. Le tableau est constitué. Si un nouveau judoka doit être incorporé, Il faut repasser par l'ajout d'un nouvel athlète et faire construire les pools.

Le tirage au sort est conforme aux règles internationales. Vous pouvez faire un tirage au sort de toutes les catégories en même temps en cliquant sur Tirage au sort → Faire un tirage au sort de toutes les catégories. Pour faire un tirage au sort d'une catégorie individuelle (catégories), sélectionnez-les dans la feuille Concurrents, cliquez avec le bouton droit de la souris et sélectionnez Tirage au sort sélectionné dans le menu contextuel. Vous ne pouvez plus faire un tirage au sort de la même catégorie tant que le tirage au sort existant n'a pas été supprimé (Supprimer le tirage au sort).

L'algorithme du tirage au sort a été expliqué dans l'annexe 1.

Vous pouvez faire un tirage au sort manuel en sélectionnant tirage au sort manuellement dans le menu déroulant. Dans une nouvelle fenêtre, vous trouverez une liste de concurrents à gauche et une liste de positions numérotées à droite. Cliquez d'abord sur un judoka, puis

sur une case vide à droite. Vous pouvez déplacer un concurrent vers la gauche en cliquant dessus à droite.

### **II.6.1 Tirage au sort officiel :**

Le tirage au sort officiel se situe entre le tirage au sort automatique et le tirage au sort manuel. Ouvrez la fenêtre du tirage au sort manuel :

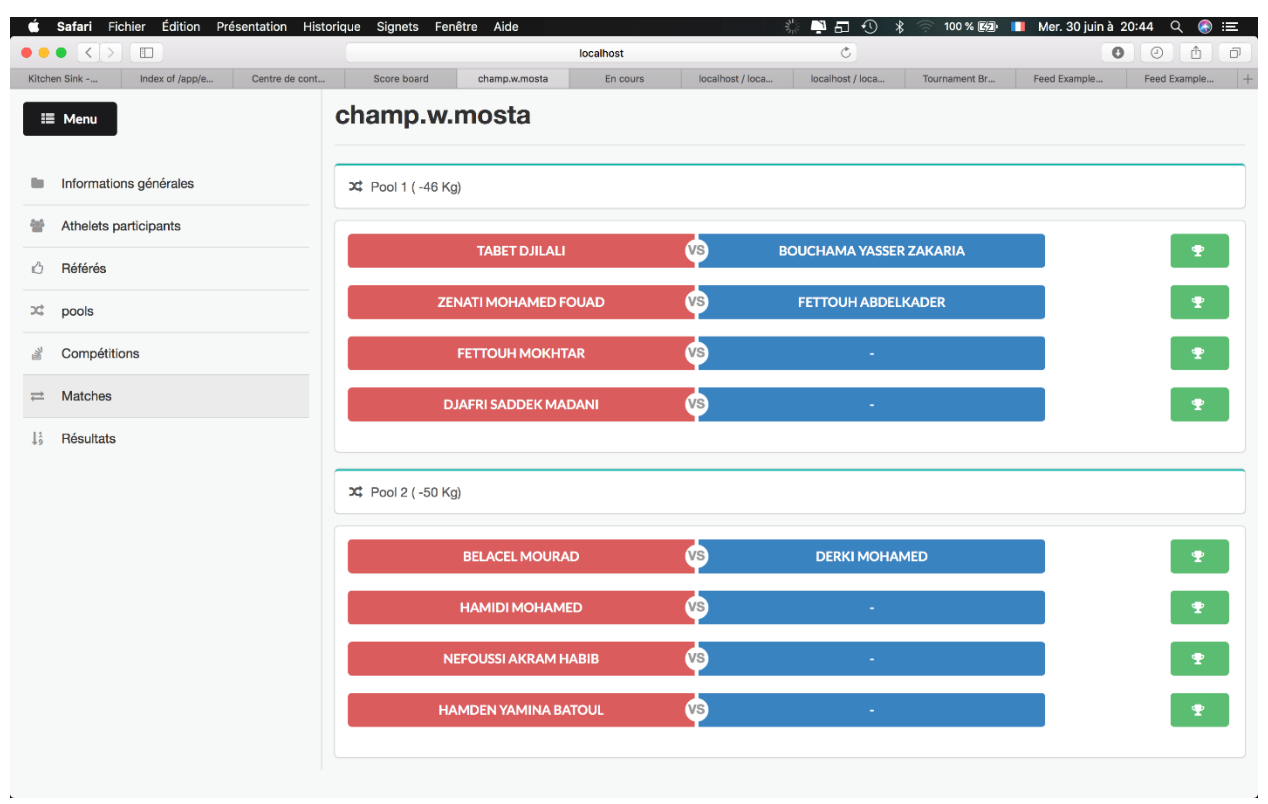

### **II.7 Affichage des compétitions à venir**

**Figure II.11.** La page de visualisation des compétitions dans chaque pool

Plusieurs éditions sont possibles à tout moment :

- Edition des poules et tableaux (avant appel, après résultats)
- Classement automatique à chaque résultat
- Résultats par athlète : donnés en fin de compétition.
- $\triangleright$  Podiums pour la presse : Classement par poules
- $\triangleright$  Statistiques : disponible dès les premiers résultats
- $\triangleright$  Liste des poules

Judo Timer est un programme de tableau de bord et de minuterie que vous pouvez utiliser en tant qu'application autonome ou avec Judo Shiai. Dans l'image ci-dessous, JudoTimer a reçu des informations sur les prochains matchs. Les concurrents et la catégorie de poids sont affichés

#### **II.8 Affichage des scoreboards :**

Judo Timer scoreboard est un programme de tableau de bord et de minuterie que vous pouvez utiliser en tant qu'application autonome ou avec application. Dans l'image cidessous, Judo Timer scoreboard a reçu des informations sur les prochains matchs. Les concurrents et la catégorie de poids sont affichés

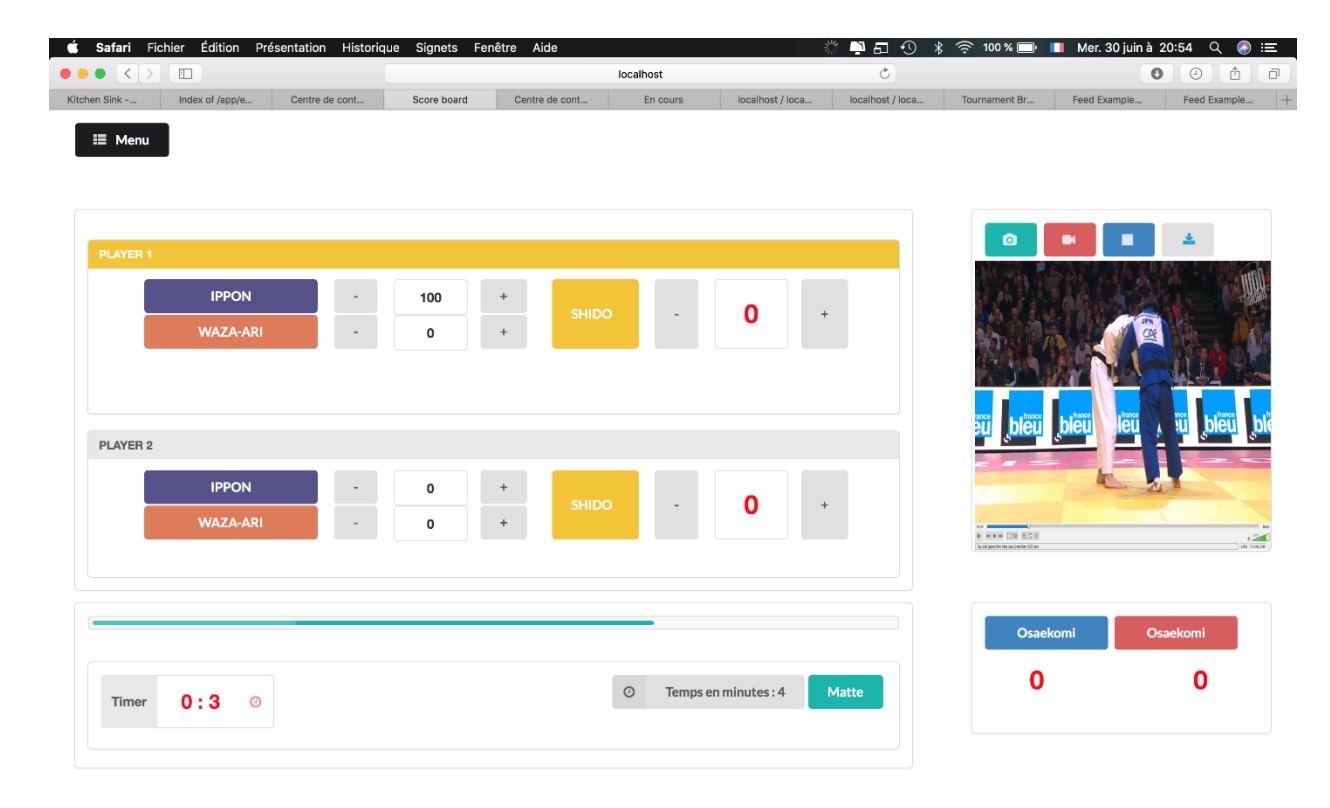

**Figure II.12.** La page de visualisation des Judo Timer scoreboard chaque compétition

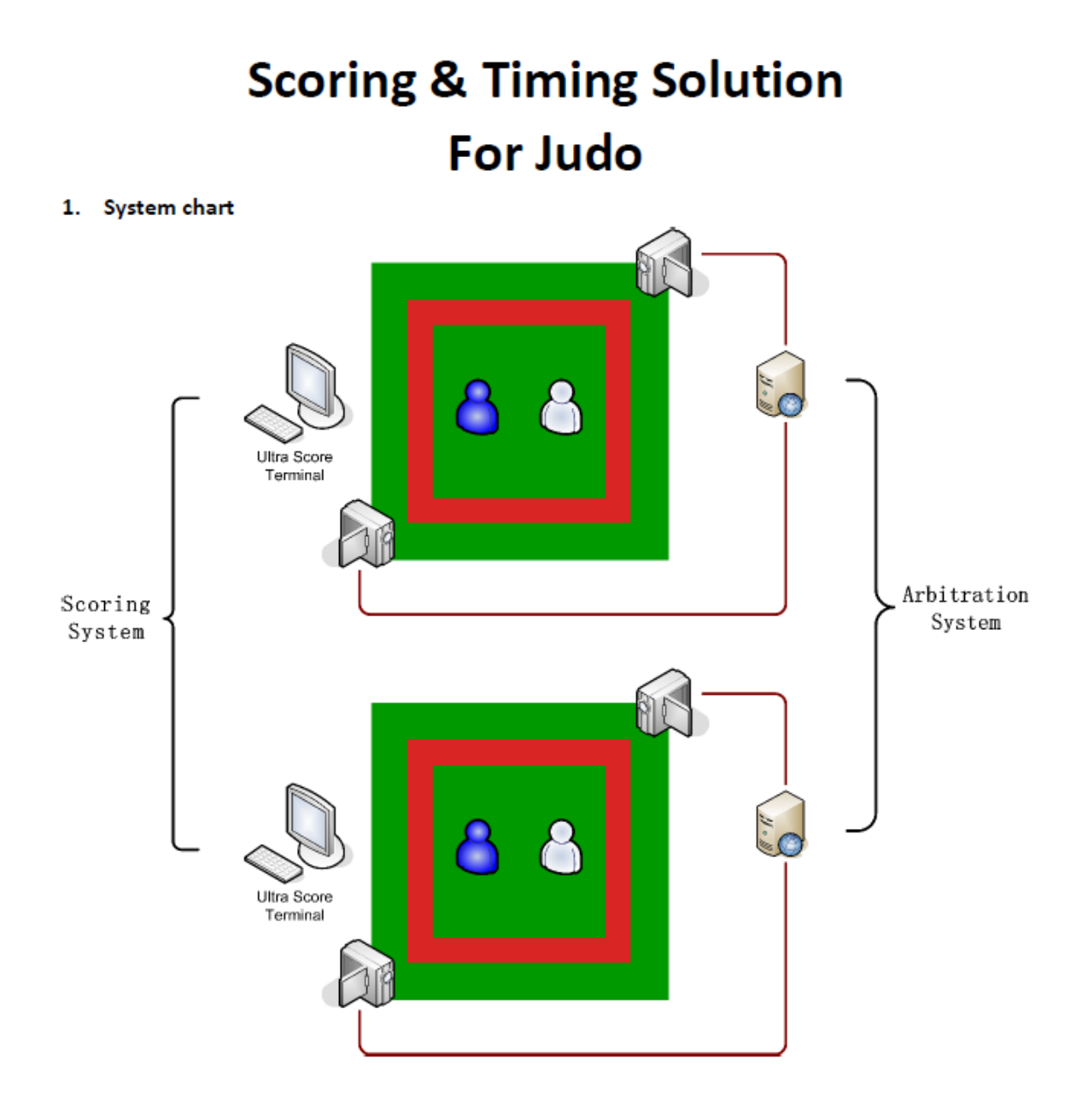

**Figure II.13.** La page de visualisation Timing and scoring system for judo includes match scoring system, video arbitration system and queue number display system.

## **Conclusion générale et perspectives**

Notre projet consiste à concevoir et mettre en œuvre une application web de gestion des compétitions judo compétition management system(JCMS).

Dans ce travail, nous avons parlé de la gestion du judo compétition management system(JCMS), et nous avons présenté les étapes de développement de notre application.

Nous nous somme appuyé également durant tout le processus de conception sur l'PHP, qui est un outil graphique pratique pour illustrer notre démarche.

Le but de l'application était de montrer l'intérêt de l'informatisation du secteur des gestions de la compétition locale et nationale, en réalisant un prototype de gestion des tournois, en assurant plusieurs avantages par rapport à la gestion manuelle à savoir :

- $\checkmark$  Faciliter l'exercice professionnel quotidien des différents professionnels de judo compétitive.
- $\checkmark$  Améliorer le stockage, l'archivage et diminuer le temps d'accès aux profiles.

L'application réalisée permet d'assurer plusieurs fonctionnalités de base à savoir la création d'un tournoi, sa modification, consultation des différents paramètres, l'impression des différents documents et le calcul des statistiques.

Le Thème que nous avons attribué est très instructif sur le plan organisationnel et très intéressant sur le plan technologique et développement. Nous en tant qu'arbitres et commissaires de compétition Il nous a permis de :

Accroitre nos compétences d'organisation et de gestions des évènements sportives.

Initier aux différentes technologies de développement (css, php...).

Améliorer nos compétences dans la programmation orient objet.

Au nal letant donne que nul ne peut se prétendre aborder un domaine dans son ensemble. Nous souhaiterons à la venir :

- $\checkmark$  Améliorer les interfaces pour quelles répondent aux critères ergonomique.
- $\checkmark$  Etablir un système de securit des bases de données et limiter le nombre de tentatives d'authentification a l'application.
- $\checkmark$  Héberger l'application sur un serveur.
- $\checkmark$  Développer l'application à une application mobile.

## **Référence :**

- 1. AZEVEDO, P. H. S. M., DRIGO, A. J., CARVALHO, M. C. G. A., OLIVEIRA, J. C., NUNES, J. E. D., BALDISSERA, V., & PEREZ, S. E. A. (2007). DETERMINATION OF JUDO ENDURANCE PERFORMANCE USING THE UCHI—KOMI TECHNIQUE AND AN ADAPTED LACTATE MINIMUM TEST. JOURNAL OF SPORTS SCIENCE & MEDICINE, 6(CSSI-2), 10 - 14.
- 2. BACON, L., & KERN, M. (1999). EVALUATING A TEST PROTOCOL FOR PREDICTING MAXIMUM LACTATE STEADY STATE. JOURNAL OF SPORTS MEDICINE AND PHYSICAL FITNESS, 39(4), 300.
- 3. BELKADI, A., OTHMAN, B., MOHAMED, S., ABDELHAFID, L., M, B. H., & GLEYSE, J. (2015). CONTRIBUTION TO THE IDENTIFICATION OF THE PROFESSIONAL SKILLS PROFILE OF COACHES IN THE ALGERIAN SPORT JUDO SYSTEM. INTERNATIONAL JOURNAL OF SPORTS SCIENCE, 5(4), 145‑ 150.
- 4. CHALLIS, B., & MATARUNA-DOS-SANTOS, L. J. (2018). NOTATIONAL ANALYSIS FOR JUDO. THE SCIENCE OF JUDO, 142‑ 158.
- 5. DETANICO, D., DAL PUPO, J., FRANCHINI, E., & GIOVANA DOS SANTOS, S. (2012). RELATION ENTRE PARAMETRES AEROBIES ET NEUROMUSCULAIRES ET ACTIONS SPECIFIQUES AU JUDO. SCIENCE ET SPORTS, 27(1), 16‑ 22.
- 6. ERREKAGORRI, I., CASTELLANO, J., ECHEAZARRA, I., & LAGO-PEÑAS, C. (2020). THE EFFECTS OF THE VIDEO ASSISTANT REFEREE SYSTEM (VAR) ON THE PLAYING TIME, TECHNICAL-TACTICAL AND PHYSICAL PERFORMANCE IN ELITE SOCCER. INTERNATIONAL JOURNAL OF PERFORMANCE ANALYSIS IN SPORT, 20(5), 808‑ 817.
- 7. MATARUNA-DOS-SANTOS,L.J.,FACCIA,A.,HELÚ,H.M.,&KHAN,M.S.(2020).BIGDATA ANALYSES AND NEW TECHNOLOGY APPLICATIONS IN SPORT MANAGEMENT, AN OVERVIEW. PROCEEDINGS OF THE 2020 INTERNATIONAL CONFERENCE ON BIG DATA IN MANAGEMENT, 17 - 22.
- 8. BROUSSE, M. (2002). LE JUDO : SON HISTOIRE, SES SUCCÈS. LIBER.
- 9. COUBERTIN, P. D.(1972). PÉDAGOGIE SPORTIVE. VRIN.
- 10. HILL, R.(2010). WORLD OF MARTIAL ARTS ! LULU.COM.
- 11. INOGAI, T.(2002). JUDO PRATIQUE : DU DÉBUTANT À LA CEINTURE NOIRE. EDITIONS AMPHORA.
- 12. INTERNATIONAL JUDO FEDERATION. (2018).NEW IJF JUDO REFEREEING RULES. (2018, JANVIER 28). HTTPS://WWW.IJF.ORG/IJF/DOCUMENTS/6
- 13. PAPACOSTA-KOKKINOU, E. (2015). TRAINING, TAPER AND RECOVERY STRATEGIES FOR EFFECTIVE COMPETITION PERFORMANCE IN JUDO. LOUGHBOROUGH UNIVERSITY.
- 14. EUROPEAN JUDOUNION. 2014. THE HISTORY OF JUDO. ADDRESS: HTTP://WWW.EJU.NET/HISTORY. ACCESSED 21 SEPTEMBER 2014.
- 15. KORPIOLA, K. –KORPIOLA, T. 2010.JUDO –TIE MUSTAAN VYÖHÖN (ED. MARTTILA, J.). VENTSPILS: LIVONIA PRINT.
- 16. MAZZEI, L. C., BOSSCHER, V. D., JULIO, U. F., CURY, R. L., & BÖHME, M. T. S. (2020). HIGH-PERFORMANCE JUDO : IDENTIFICATION OF THE ORGANISATIONAL FACTORS INFLUENCING INTERNATIONAL SPORTING SUCCESS. MANAGING SPORT AND LEISURE, 0(0), 1‑ 18. DOI: 10.1080/23750472.2020.1773297
- 17. SACRIPANTI, A.(2013). JUDO MATCH ANALYSIS, A POWERFUL COACHING TOOL, BASIC AND ADVANCED TOOLS. ARXIV PREPRINT ARXIV:1308.0457.
- 18. YU, X., JIANG, N., CHEONG, L.-F., LEONG, H. W., & YAN, X. (2009). AUTOMATIC CAMERA CALIBRATION OF BROADCAST TENNIS VIDEO WITH APPLICATIONS TO 3D VIRTUAL CONTENT INSERTION AND BALL DETECTION AND TRACKING. COMPUTER VISION AND IMAGE UNDERSTANDING, 113(5), 643‑ 652.
- 19. ABBASI, Z., MUKHERJEE, T., VARSAMOPOULOS, G., & GUPTA, S. K. (2012). DAHM: A GREEN AND DYNAMIC WEB APPLICATION HOSTING MANAGER ACROSS GEOGRAPHICALLY DISTRIBUTED DATA CENTERS. ACM JOURNAL ON EMERGING TECHNOLOGIES IN COMPUTING SYSTEMS (JETC), 8(4),  $1 - 22$ .
- 20. ADOUANE, S. (2007). INTÉGRATION DES MOYENS DE MODIFICATION DYNAMIQUE DES CONTENUS SUR LE WEB (MAGISTER, UNIVERSITÉ DE BATNA 2). UNIVERSITÉ DE BATNA 2. CONSULTÉ À L'ADRESSE HTTP://EPRINTS.UNIV-BATNA2.DZ/228/
- 21. ALOUI, A., KESSOURI, Y., & IDIR, Y. (2018). CONCEPTION ET RÉALISATION D'UNE APPLICATION WEB POUR LA GESTION DE LA PERFORMANCE RH. UNIVERSITÉ ABDERRAHMANE MIRA-BEJAIA.
- 22. BOUCHIHA, D., ABD EL KADER, M., & MALKI, M. (S. D.). MIGRATION DES SYSTÈMES LOGICIELS HÉRITÉS ET DES APPLICATIONS WEB VERS LES SERVICES WEB : ETAT DE L'ART.
- 23. CLOUX, P.-Y. (2003). TECHNOLOGIES ET ARCHITECTURES INTERNET CORBA, COM, XML, J2EE, NET, WEB SERVICES.
- 24. ETIENNE, R. G. (2020). CONCEPTION DU SITE WEB POUR LA CARTE D'ETUDIANT ELECTRONIQUE. UNIVERSITE D'ANTANANARIVO.

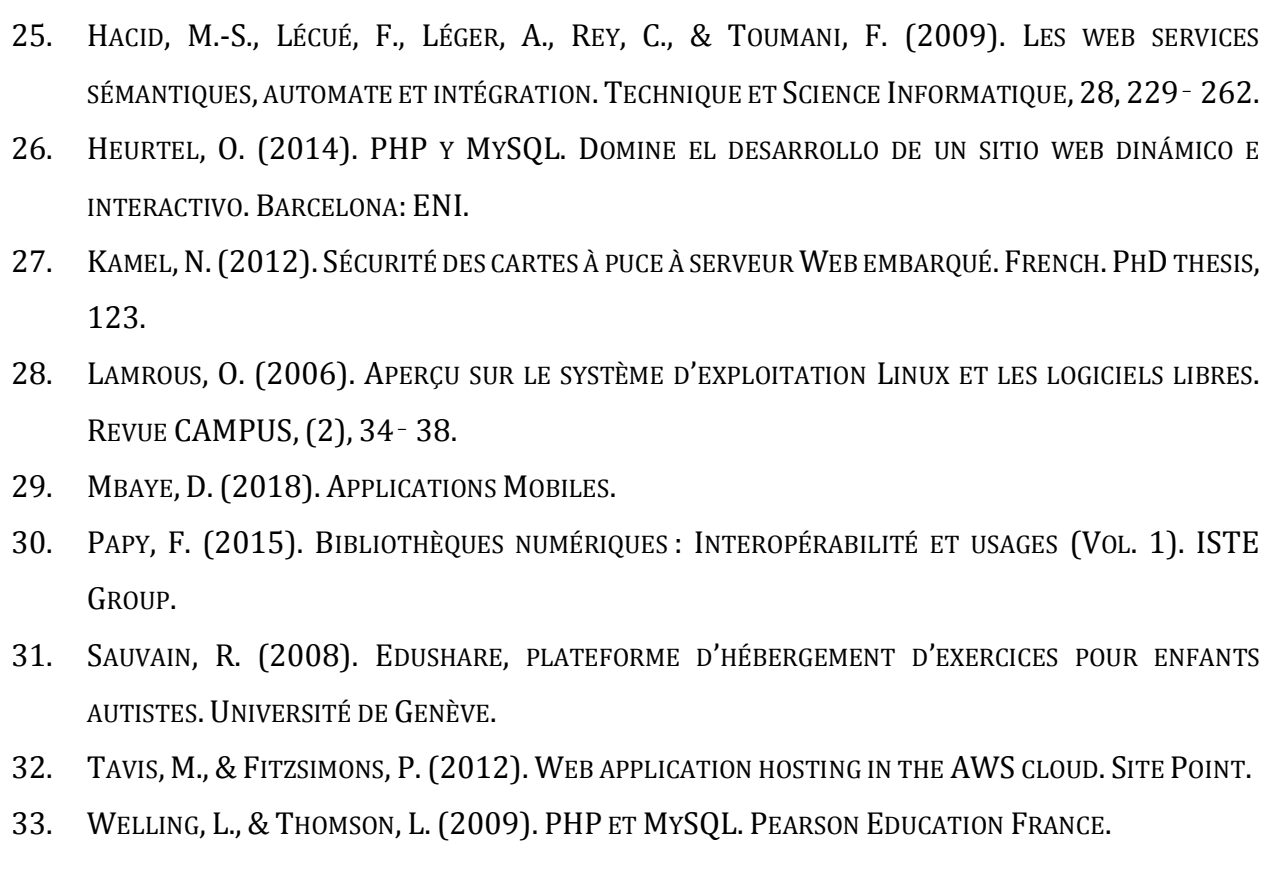